# ricu**: R's Interface to Intensive Care Data**

**Nicolas Bennett**<sup>∗</sup> ETH Zürich

**Drago Plečko**<sup>∗</sup> ETH Zürich

**Ida-Fong Ukor** Monash Health

**Nicolai Meinshausen** ETH Zürich

**Peter Bühlmann** ETH Zürich

#### **Abstract**

Providing computational infrastructure for handling diverse intensive care unit (ICU) datasets, the R package ricu enables writing dataset-agnostic analysis code, thereby facilitating multi-center training and validation of machine learning models. The package is designed with an emphasis on extensibility both to new datasets as well as clinical data concepts, and currently supports the loading of around 100 patient variables corresponding to a total of 395,941 ICU admissions from five data sources collected in Europe and the United States. By allowing for the addition of user-specified medical concepts and data sources, the aim of ricu is to foster robust, data-based intensive care research, allowing the user to externally validate their method or conclusion with relative ease, and in turn facilitating reproducible and therefore transparent work in this field.

*Keywords*: electronic health records, computational physiology, critical care medicine.

## **1. Introduction**

Collection of electronic health records has seen a significant rise in recent years [\(Evans 2016\)](#page-42-0), opening up opportunities and providing the grounds for a large body of data-driven research oriented towards helping clinicians in decision-making and therefore improving patient care and health outcomes [\(Jiang, Jiang, Zhi, Dong, Li, Ma, Wang, Dong, Shen, and Wang 2017\)](#page-42-1). While growing amounts of collected patient data might contribute to an increasingly hard task for intensivists to focus on relevant subsets thereof [\(Pickering, Gajic, Ahmed, Herasevich,](#page-43-0) [and Keegan 2013\)](#page-43-0), this poses an opportunity for the application of machine learning (ML) methods.

One example of a problem that has received much attention from the ML community is early prediction of sepsis in the intensive care unit (ICU; [Desautels, Calvert, Hoffman, Jay, Kerem,](#page-42-2) [Shieh, Shimabukuro, Chettipally, Feldman, Barton](#page-42-2) *et al.* [2016;](#page-42-2) [Nemati, Holder, Razmi, Stan](#page-43-1)[ley, Clifford, and Buchman 2018;](#page-43-1) [Futoma, Hariharan, Sendak, Brajer, Clement, Bedoya,](#page-42-3) [O'Brien, and Heller 2017;](#page-42-3) [Kam and Kim 2017\)](#page-43-2). Interestingly, there is evidence that a large proportion of the publications are based on the same dataset [\(Fleuren, Klausch, Zwager,](#page-42-4) [Schoonmade, Guo, Roggeveen, Swart, Girbes, Thoral, Ercole, Hoogendoorn, and Elbers](#page-42-4) [2020\)](#page-42-4), the Medical Information Mart for Intensive Care III (MIMIC-III; [Johnson, Pollard,](#page-42-5)

<sup>∗</sup>[These authors contributed equally.](#page-42-5)

[Shen, Li-wei, Feng, Ghassemi, Moody, Szolovits, Celi, and Mark 2016\)](#page-42-5), which shows a systematic lack of external validation. This issue has recently again been highlighted by a study demonstrating poor performance in external validation of a widely adopted proprietary sepsis prediction model [\(Wong, Otles, Donnelly, Krumm, McCullough, DeTroyer-Cooley, Pestrue,](#page-44-0) [Phillips, Konye, Penoza, Ghous, and Singh 2021\)](#page-44-0).

Contributing to this problem might well be the lack of computational infrastructure handling multiple datasets. The MIMIC-III dataset consists of 26 different tables containing about 20GB of data. While much work and care has gone into data preprocessing in order to provide a self-contained ready-to-use data resource with MIMIC-III, seemingly simple tasks such as computing a Sepsis-3 label [\(Singer, Deutschman, Seymour, Shankar-Hari, Annane,](#page-43-3) [Bauer, Bellomo, Bernard, Chiche, Coopersmith, Hotchkiss, Levy, Marshall, Martin, Opal,](#page-43-3) [Rubenfeld, van der Poll, Vincent, and Angus 2016\)](#page-43-3) remain non-trivial efforts<sup>[1](#page-1-0)</sup>. This is only exacerbated when aiming to co-integrate multiple different datasets of this form, spanning hospitals and even countries, in order to capture effects of differing practice and demographics.

The aim of ricu is to provide computational infrastructure allowing users to investigate complex research questions in the context of critical care medicine as easily as possible by providing a unified interface to a heterogeneous set of data sources. The package enables users to write dataset-agnostic code which can simplify implementation and shorten the time necessary for prototyping code querying different datasets. In its current form, the package handles five large-scale, publicly available intensive care databases out of the box: MIMIC-III from the Beth Israel Deaconess Medical Center in Boston, Massachusetts (BIDMC; [Johnson](#page-42-5) *et al.* [2016\)](#page-42-5), the eICU Collaborative Research Database [\(Pollard, Johnson, Raffa, Celi, Mark, and](#page-43-4) [Badawi 2018\)](#page-43-4), containing data collected from 208 hospitals across the United States, the High Time Resolution ICU Dataset (HiRID) from the Department of Intensive Care Medicine of the Bern University Hospital, Switzerland [\(Faltys, Zimmermann, Lyu, Hüser, Hyland, Rätsch,](#page-42-6) [and Merz 2021\)](#page-42-6), the Amsterdam University Medical Center Database (AmsterdamUMCdb) from the Amsterdam University Medical Center [\(Thoral, Peppink, Driessen, Sijbrands, Kom](#page-44-1)[panje, Kaplan, Bailey, Kesecioglu, Cecconi, Churpek, Clermont, van der Schaar, Ercole,](#page-44-1) [Girbes, Elbers, on behalf of the Amsterdam University Medical Centers Database \(Amster](#page-44-1)[damUMCdb\) Collaborators, and the SCCM/ESICM Joint Data Science Task Force 2021\)](#page-44-1) and MIMIC-IV, again using data from BIDMC [\(Johnson, Bulgarelli, Pollard, Horng, Celi, and](#page-42-7) [Mark 2021\)](#page-42-7). Furthermore, **ricu** was designed with extensibility in mind such that adding new public and/or private user-provided datasets is possible. Being implemented in R, a programming language popular among statisticians and data analysts, it is our hope to contribute to accessible and reproducible research by using a familiar environment and requiring only few system dependencies, thereby simplifying setup considerably.

To our knowledge, infrastructure that provides a common interface to multiple such datasets is a novel contribution. While there have been efforts [\(Adibuzzaman, Musselman, John](#page-41-0)[son, Brown, Pitluk, and Grama 2016;](#page-41-0) [Wang, McDermott, Chauhan, Ghassemi, Hughes, and](#page-44-2) [Naumann 2020\)](#page-44-2) attempting to abstract away some specifics of a dataset, these have so far

<span id="page-1-0"></span><sup>1</sup>There is considerable heterogeneity in number of patients satisfying the Sepsis-3 criterion [\(Singer](#page-43-3) *et al.* [2016\)](#page-43-3) among studies investigating MIMIC-III. Reported Sepsis-3 prevalence ranges from 11.3% [\(Desautels](#page-42-2) *[et al.](#page-42-2)* [2016\)](#page-42-2), over 23.9% [\(Nemati](#page-43-1) *et al.* [2018\)](#page-43-1) and 25.4% [\(Wang, Sun, Schroeder, Ameko, Moore, and Barnes](#page-44-3) [2018\)](#page-44-3), up to 49.1% [\(Johnson, Aboab, Raffa, Pollard, Deliberato, Celi, and Stone 2018\)](#page-43-5). While some of this variation may be explained by differing patient inclusion criteria, diversity in label implementation must also contribute significantly.

exclusively focused on MIMIC-III, the most popular of public ICU datsets, and have not been designed with dataset interoperability in mind.

Given the somewhat narrow focus of the targeted datasets, it may come as a surprise as to how heterogeneous the resulting datasets are. In MIMIC-III and HiRID, for example, timestamps are reported as absolute times (albeit randomly shifted due to data privacy concerns), whereas eICU and AmsterdamUMCdb use relative times (with origins being admission times). Another example involves different types of patient identifiers and their use among datasets. Common to all is the notion of an ICU admission identifier (ID), but apart from that, the amount of available information varies: While ICU (and hospital) readmissions for a given patient can be identified in some, this is not possible in other datasets. Furthermore, use of identifier systems might not be consistent over tables. In MIMIC-III, for example, some tables refer to ICU stay IDs while others use hospital stay IDs, which slightly complicates data retrieval for a fixed ID system. Additionally, table layouts vary (*long* versus *wide* data arrangement) and data organization in general is far from consistent over datasets.

## **2. Quick start guide**

The following list gives a quick outline of the steps required for setting up and starting to use ricu, alongside some section references on where to find further details. A more comprehensive version of this overview is available as a [separate vignette.](https://CRAN.R-project.org/package=ricu/vignettes/ricu.html)

- 1. Package installation:
	- Installation from [CRAN](https://CRAN.R-project.org) as install.packages("ricu") provides the most recently released version of ricu.
	- Alternatively, the latest development version is available from [GitHub](https://github.com/eth-mds/ricu) by running remotes::install\_github("eth-mds/ricu").
- 2. Requesting access to datasets and data source setup:
	- Demo datasets can be set up by installing the data packages mimic.demo and/or eicu.demo from [GitHub](%22https://eth-mds.github.io/physionet-demo%22) using install.packages() as shown in Section [3.](#page-3-0)
	- The complete MIMIC-III, eICU, HiRID and MIMIC-IV datasets can be accessed by [registering](https://physionet.org/register) and setting up a [credentialed account](https://physionet.org/settings/credentialing) at [PhysioNet.](https://physionet.org)
	- Access to AmsterdamUMCdb can be requested via the [Amsterdam Medical Data](https://amsterdammedicaldatascience.nl/#amsterdamumcdb) [Science Website.](https://amsterdammedicaldatascience.nl/#amsterdamumcdb)
	- The obtained credentials can be configured for PhysioNet datasets by setting environment variables RICU\_PHYSIONET\_USER and RICU\_PHYSIONET\_PASS, while the download token for AmsterdamUMCdb can be set as RICU\_AUMC\_TOKEN.
	- Datasets are downloaded and set up either automatically upon the first access attempt or manually by running setup\_data\_src(); the environment variable RICU\_DATA\_PATH can be set to control data location.
	- Dataset availability can be queried by calling  $src\_data\_avail()$ .

A more detailed description of the supported datasets is given in Section [3,](#page-3-0) summarized in Table [1,](#page-9-0) while Section [5](#page-22-0) provides implementation details, elaborating on how datasets are represented in code.

- 3. Loading of data corresponding to clinical concepts using load\_concepts():
	- Currently, over 100 data concepts are available for the 4 supported datasets (see concept\_availability()/explain\_dictionary() for names, availability etc.).
	- For example, glucose and age data can be loaded by passing  $c("age", "glu")$  to load concepts().

Section [4](#page-10-0) goes into more detail on how data concepts are represented within ricu and an overview of the preconfigured concepts is available from Section [4.2.](#page-13-0)

- 4. Extending the concept dictionary:
	- Data concepts can be specified in code using the constructors concept()/item() or new\_concept()/new\_item().
	- For session persistence, data concepts can also be specified as JSON formatted objects.
	- JSON-based concept dictionaries can either extend or replace others and they can be pointed to by setting the environment variable RICU\_CONFIG\_PATH.

The JSON format used to encode data concepts is discussed in more detail in Section [4.3.](#page-19-0)

- 5. Adding new datasets:
	- A JSON-based dataset configuration file is required, from which the configuration objects described in Section [5.3](#page-29-0) are created.
	- In order for concepts to be available from the new dataset, the dictionary requires extension by adding new data items.

Further information about adding a new dataset is available from Section [5.4.](#page-32-0) Some code used when AmsterdamUMCdb was not yet fully integrated with ricu is available from [GitHub](https://github.com/eth-mds/aumc) and is used for demonstration purposes to set up AmsterdamUMCdb as an external dataset aumc\_ext.

Finally, Section [6](#page-38-0) shows briefly how ricu could be used in practice to address clinical questions by presenting two small examples.

## **3. Ready-to-use datasets**

<span id="page-3-0"></span>Several large-scale ICU datasets collected from multiple hospitals in the US and Europe can be set up for access using ricu with minimal user effort. Provisions in terms of required configuration information alongside functions for download and setup are part of ricu, opening up easy access to these datasets. Data itself, however, is not part of ricu and while the supported datasets are publicly available, access has to be granted by the dataset creators individually. Four datasets, MIMIC-III, MIMIC-IV, eICU and HiRID are hosted on PhysioNet [\(Goldberger, Amaral, Glass, Hausdorff, Ivanov, Mark, Mietus, Moody, Peng, and Stanley](#page-42-8) [2000\)](#page-42-8), access to which requires an [account,](https://physionet.org/register/) while the fifth, AmsterdamUMCdb is currently distributed via a separate platform, requiring a [download link.](https://amsterdammedicaldatascience.nl/#amsterdamumcdb)

For both MIMIC-III and eICU, small subsets of data are available as demo datasets that do not require credentialed access to PhysioNet. As the terms for distribution of these demo datasets are less restrictive, they can be made available as data packages **mimic.demo** and eicu.demo. Due to size constraints, however they are not available via CRAN, but can be installed from GitHub as

```
R> install.packages(
+ c("mimic.demo", "eicu.demo"),
+ repos = "https://eth-mds.github.io/physionet-demo"
+ )
```
Provisions for datasets configured to be attached during package loading are made irrespective of whether data is actually available. Upon access of an incomplete dataset, the user is asked for permission to download in interactive sessions and an error is thrown otherwise. Credentials can either be provided as environment variables (RICU\_PHYSIONET\_USER and RICU\_PHYSIONET\_PASS for access to PhysioNet data, as well as RICU\_AUMC\_TOKEN for AmsterdamUMCdb) and if the corresponding variables are unset, user input is again required in interactive sessions. For non-interactive sessions, functionality is exported such that data can be downloaded and set up ahead of first access (see ?setup\_src\_data).

Contingent on being granted access by the data owners, download requires a stable Internet connection, as well as 50 to 100 GB of temporary disk storage for unpacking and preparing the data for efficient access. In terms of permanent storage, 5 to 10 GB per dataset are required (see Table [1\)](#page-9-0), while memory requirements are kept reasonably low by iterating over row-chunks for setup operations. Laptop class hardware (8-16 GB of memory) should suffice for setup and many analysis tasks which focus only on subsets of rows (and columns). Initial data source setup (depending on available download speeds and CPU/disk type) may take upwards of an hour per dataset.

The following paragraphs serve to give quick introductions to the included datasets, outlining some strengths and weaknesses of each of the datasets. Especially the PhysioNet datasets [MIMIC-III and MIMIC-IV,](https://mimic.mit.edu/docs/) as well as [eICU](https://eicu-crd.mit.edu/about/eicu/) offer good documentation on the respective websites. Datasets are listed in order of being added to **ricu** and the section is concluded with a table summarizing similarities and differences among the datasets (see Table [1\)](#page-9-0).

#### **3.1. MIMIC-III**

The [Medical Information Mart for Intensive Care III \(MIMIC-III\)](https://physionet.org/content/mimiciii/1.4/) represents the third iteration of the arguably most influential initiative for collecting and providing large-scale ICU data to the public<sup>[2](#page-4-0)</sup>. The dataset comprises de-identified health related data of roughly 46,000

<span id="page-4-0"></span><sup>&</sup>lt;sup>2</sup>The initial MIMIC (at the time short for Multi-parameter Intelligent Monitoring for Intensive Care) data release dates back 20 years and initially contained data on roughly 100 patients recorded from patient monitors in the medical, surgical, and cardiac intensive care units of Boston's Beth Israel Hospital during the years 1992-

patients admitted to critical care units of BIDMC during the years 2001-2012. Amounting to just over 61,000 individual ICU admission, data is available on demographics, routine vital sign measurements (at approximately 1 hour resolution), laboratory tests, medication, as well as critical care procedures, organized as a 26-table relational structure.

#### *R> mimic*

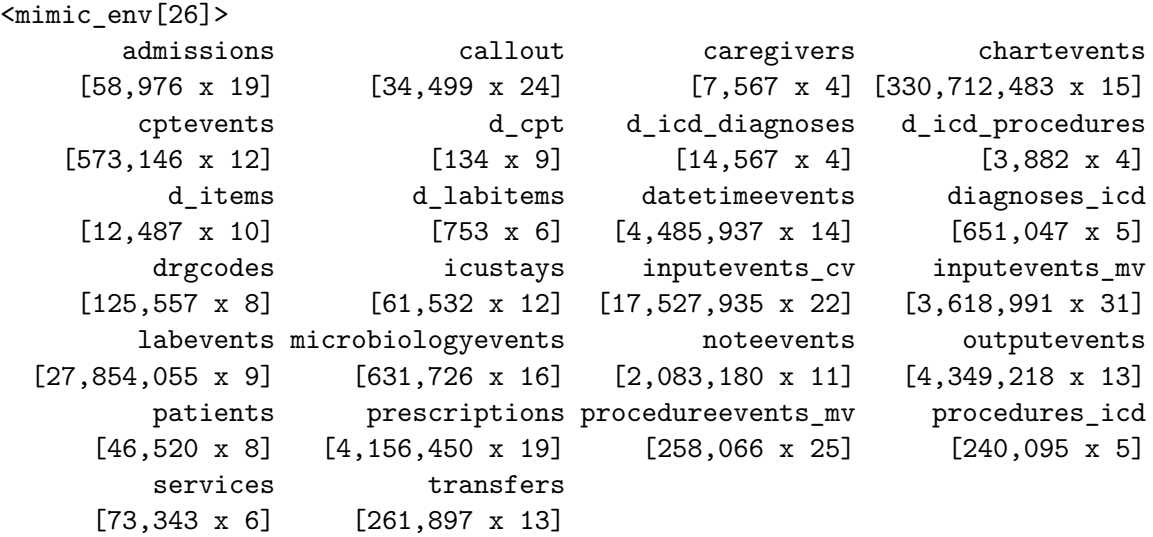

One thing of note from a data-organizational perspective is that a change in electronic health care systems occurred in 2008. Owing to this, roughly 38,000 ICU admissions spanning the years 2001 though 2008 are documented using the CareVue system, while for 2008 and onwards, data was extracted from the MetaVision clinical information system. Item identifiers differ between the two systems, requiring queries to consider both ID mappings (heart rate for example being available both as itemid number 211 for CareVue and 220045 for MetaVision) as does documentation of infusions and other procedures that are considered as input events (cf., inputevents\_cv and inputevents\_mv tables). Especially with respect to such input event data, MetaVision generally provides data of superior quality.

In terms of patient identifiers, MIMIC-III allows for identifying both individual patients (subject\_id) across hospital admissions (hadm\_id) and for connecting ICU (re)admissions (icustay\_id) to hospital admissions. Using the respective one-to-many relationships, ricu can retrieve patient data using any of the above IDs, irrespective of how the raw data is organized.

#### **3.2. eICU**

Unlike the single-center focus of other datasets, the [eICU Collaborative Research Database](https://physionet.org/content/eicu-crd/2.0/) constitutes an amalgamation of data from critical care units of over 200 hospitals throughout the continental United States. Large-scale data collected via the Philips eICU program, which provides telehealth infrastructure for intensive care units, is available from the Philips

<sup>1999</sup> [\(Moody and Mark 1996\)](#page-43-6). Significantly broadened in scope, MIMIC-II was released 10 years after, now including data on almost 27,000 adult hospital admissions collected from ICUs of Beth Israel Deaconess Medical Center from 2001 to 2008 [\(Lee, Scott, Villarroel, Clifford, Saeed, and Mark 2011\)](#page-43-7).

eICU Research Institute (eRI), albeit neither publicly nor freely. Only data corresponding to roughly 200,000 ICU admissions, sampled from a larger population of over 3 million ICU admissions and stratified by hospital, is being made available via PhysioNet. Patients with discharge dates in 2014 or 2015 were considered, with stays in low acuity units being removed.

*R> eicu*

```
<eicu_env[31]>
         admissiondrug admissiondx allergy
        [874,920 \times 14] [626,858 \times 6] [251,949 \times 13]apacheapsvar apachepatientresult apachepredvar
        [171,177 \times 26] [297,064 \times 23] [171,177 \times 51]careplancareprovider careplaneol careplangeneral
         [502, 765 \times 8] [1, 433 \times 5] [3, 115, 018 \times 6]careplangoal careplaninfectiousdisease customlab
         [504, 139 \times 7] [8, 056 \times 8] [1, 082 \times 7]diagnosis hospital hospital infusiondrug
       [2,710,672 \times 7] [208 \times 4] [4,803,719 \times 9]intakeoutput and the lab medication medication
      [12,030,289 \times 12] [39,132,531 \times 10] [7,301,853 \times 15]microlab note nurseassessment
          [16,996 \times 7] [2,254,179 \times 8] [15,602,498 \times 8]nursecare nursecharting pasthistory
       [8,311,132 \times 8] [151,604,232 \times 8] [1,149,180 \times 8]patient physicalexam respiratorycare
        [200,859 \times 29] [9,212,316 \times 6] [865,381 \times 34]respiratorycharting treatment vitalaperiodic
       [20,168,176 x 7] [3,688,745 x 5] [25,075,074 x 13]
         vitalperiodic
     [146,671,642 x 19]
```
The data is organized into 31 tables and includes patient demographics, routine vital signs, laboratory measurements, medication administrations, admission diagnoses, as well as treatment information. Owing to the wide range of hospitals participating in this data collection initiative, spanning small, rural, non-teaching health centers with fewer than 100 beds to large teaching hospitals with an excess of 500 beds, data availability varies. Even if data was being recorded at the bedside it might end up missing from the eICU dataset due to technical limitations of the collection process. As for patient identifiers, while it is possible to link ICU admissions corresponding to the same hospital stay, it is not possible to identify patients across hospital stays.

Data resolution again varies considerably over included variables. The vitalperiodic table stands out as one of the few examples of a *wide* table organization (laying out variables as columns), as opposed to the *long* presentation (following an entity–attribute–value model) of most other tables containing patient measurement data. The average time step in vitalperiodic is around 5 minutes, but data missingness ranges from around  $1\%$  for heart rate and pulse oximetry to roughly 10% for respiration rate and up to 80% for systemic

and 90% for pulmonary artery blood pressure measurements, therefore giving approximately hourly resolution for such variables.

## **3.3. HiRID**

Developed for early prediction of circulatory failure [\(Hyland, Faltys, Hüser, Lyu, Gumb](#page-42-9)[sch, Esteban, Bock, Horn, Moor, Rieck, Zimmermann, Bodenham, Borgwardt, Rätsch, and](#page-42-9) [Merz 2020\)](#page-42-9), the [High Time Resolution ICU Dataset \(HiRID\)](https://physionet.org/content/hirid/1.0/) contains data on almost 34,000 admissions to the Department of Intensive Care Medicine of the Bern University Hospital, Switzerland, an interdisciplinary 60-bed unit. Given the clear focus on a concrete application during data collection, this dataset is the most limited in terms of data breadth, which is also reflected in a comparatively simple data layout comprising only 5 tables<sup>[3](#page-7-0)</sup>.

*R> hirid*

```
<hirid_env[5]>
```

```
general observations ordinal pharma
[33,905 \times 5] [776,921,131 \times 8] [72 \times 3] [16,270,399 \times 14]variables
  [712 x 5]
```
Collected during the period of January 2008 through June 2016, roughly 700 distinct variables covering routine vital signs, diagnostic test results and treatment parameters are available with variables monitored at the bedside being recorded with two minute time resolution. In terms of demographic information and patient identifier systems however, the data is limited. It is not possible to identify subsequent ICU admissions corresponding to the same patient and apart from patient age, sex, weight and height, very little information is available to characterize patients. There is no medical history, no admission diagnoses, only in-ICU mortality information, no unstructured patient data and no information on patient discharge. Furthermore, data on body fluid sampling has been omitted, complicating for example the construction of a Sepsis-3 label [\(Singer](#page-43-3) *et al.* [2016\)](#page-43-3).

#### **3.4. AmsterdamUMCdb**

As a second European dataset, also focusing on increased time-resolution over the US datasets, [AmsterdamUMCdb](https://amsterdammedicaldatascience.nl/#amsterdamumcdb) has been made available in late 2019, containing data on over 23,000 intensive care unit and high dependency unit admissions of adult patients during the years 2003 through 2016. The department of Intensive Care at Amsterdam University Medical Center is a mixed medical-surgical ICU with 32 bed intensive care and 12 bed high dependency units with an average of 1000-2000 yearly admissions. Covering middle ground between the US datasets and HiRID in terms of breadth of included data, while providing a maximal

<span id="page-7-0"></span><sup>&</sup>lt;sup>3</sup>The data is available in three states: as raw data and in two intermediary preprocessing stages explained in [Hyland](#page-42-9) *et al.* [\(2020\)](#page-42-9). While ricu focuses exclusively on raw data, the *merged* stage represents a selection of variables that were deemed most predictive for determining circulatory failure, which are then merged into 18 meta-variables, representing different clinical concepts. Time stamps in *merged* data are left unchanged, yielding irregular time series, whereas for the *imputed* stage, data is down-sampled to a 5 minute grid and missing values are imputed using a scheme discussed in [Hyland](#page-42-9) *et al.* [\(2020\)](#page-42-9).

time-resolution of 1 minute, AmsterdamUMCdb constitutes a well organized high quality ICU data resource organized succinctly as a 7-table relational structure.

*R> aumc*

```
\text{Saurc\_env}[7]admissions drugitems freetextitems
        \begin{bmatrix} 23,106 \times 19 \end{bmatrix} \begin{bmatrix} 4,907,269 \times 31 \end{bmatrix} \begin{bmatrix} 651,248 \times 11 \end{bmatrix}listitems numericitems procedureorderitems
  [30,744,065 \times 11] [977,625,612 \times 15] [2,188,626 \times 8]processitems
        [256,715 x 6]
```
For data anonymization purposes, demographic information such as patient weight, height and age only available as binned variables instead of raw numeric values. Apart from this, there is information on patient origin, mortality, admission diagnoses, as well as numerical measurements including vital parameters, lab results, outputs from drains and catheters, information on administered medication, and other medical procedures. In terms of patient identifiers, it is possible to link ICU admissions corresponding to the same individual, but it is not possible to identify separate hospital admissions.

### **3.5. MIMIC-IV**

The most recently released dataset and next iteration in the MIMIC line of datasets, MIMIC-IV, has recently been released as first stable version [\(Johnson](#page-42-7) *et al.* [2021\)](#page-42-7) and support in ricu is available as dataset miiv. Compared to MIMIC-III, this release shifts focus to newer data, dropping all CareVue-documented patients and with that, patients who were admitted before 2008, while adding patients admitted up to and including 2019. The resulting dataset contains data on over 256,000 patients of which, 53,000 were admitted to ICUs, resulting in 76,000 unique ICU and almost 70,000 related hospital admissions.

```
R> miiv
```

```
<miiv_env[27]>
      admissions chartevents d_hcpcs d_icd_diagnoses
   [523,740 x 15] [329,499,788 x 10] [89,200 x 4] [109,775 x 3]
 d_icd_procedures d_items d_labitems datetimeevents
     [85,257 \times 3] [3,861 \times 9] [1,630 \times 5] [7,495,712 \times 9]diagnoses_icd drgcodes emar emar emar_detail
  [5,280,351 x 5] [769,622 x 7] [27,464,367 x 11] [55,947,921 x 33]
     hcpcsevents icustays inputevents labevents
    [160,727 x 6] [76,540 x 8] [9,460,658 x 26] [122,103,667 x 15]
microbiologyevents outputevents patients pharmacy
 [3,397,914 x 24] [4,457,381 x 8] [382,278 x 6] [14,736,386 x 27]
            poe poe_detail prescriptions procedureevents
 [42,483,962 x 11] [3,256,358 x 5] [17,008,053 x 17] [731,247 x 26]
   procedures icd services transfers
    [779,625 \times 6] [562,892 \times 5] [2,189,535 \times 7]
```
<span id="page-9-0"></span>Table 1: Comparison of datasets supported by ricu, highlighting some of the major similarities and distinguishing features among the five data sources described in the preceding sections. Values followed by parenthesized ranges represent medians and are accompanied by interquartile ranges.

|                                                                                                  | MIMIC-III                                 | eICU                                        | AmsterdamUMCdb                                     | HiRID                                          | MIMIC-IV                                   |
|--------------------------------------------------------------------------------------------------|-------------------------------------------|---------------------------------------------|----------------------------------------------------|------------------------------------------------|--------------------------------------------|
| Number of tables<br>Disk storage [GB]<br>Largest table [rows]<br>Available concepts <sup>*</sup> | 26<br>7.58<br>330,712,483<br>89           | 31<br>6.49<br>151,604,232<br>87             | $\overline{7}$<br>13.65<br>977,625,612<br>85       | $\overline{5}$<br>4.52<br>776,921,131<br>74    | 27<br>10.33<br>329,499,788<br>87           |
| Data collection<br>Time span<br>Country of origin                                                | $2001 - 2012$<br>United States            | 2014-2015<br>United States                  | 2003-2016<br>Netherlands                           | 2008-2016<br>Switzerland                       | 2008-2019<br>United States                 |
| <b>Admission counts</b><br>ICU<br>Hospital<br>Unique patients                                    | 61,532<br>57,841<br>46,476                | 200,859<br>166,355                          | 23,106<br>20,109                                   | 33,904                                         | 76,540<br>69,300<br>53,150                 |
| Stay lengths [day]<br>ICU stays<br>Hospital stays                                                | $2.09(1.11-4.48)$<br>$6.57(3.80-11.86)$   | $1.57(0.82 - 2.97)$<br>$5.05(2.71-9.03)$    | $1.07(0.84 - 3.67)$                                | $0.99(0.81-2.16)$                              | $1.93(1.09-3.73)$<br>$6.62$ $(3.87-11.36)$ |
| Vital signs [1/hour]<br>Heart rate<br>Mean arterial pressure                                     | $1.00(1.00-1.02)$<br>$1.00(1.00-1.33)$    | $12.00(12.00-12.00)$<br>$12.00(4.00-12.00)$ | $60.00 (60.00 - 60.00)$<br>$60.00 (60.00 - 60.00)$ | $30.00(30.00-60.00)$<br>$30.00(30.00 - 60.00)$ | $1.00(1.00-1.00)$<br>$1.00(1.00-1.02)$     |
| Lab tests $[1/\text{day}]$<br>Bilirubin<br>Lactate                                               | $1.00(0.86-1.38)$<br>$4.72(1.84 - 10.75)$ | $1.00(0.91-1.20)$<br>$3.78(1.54 - 6.67)$    | $1.00(0.33-1.06)$<br>$7.42(4.30-14.12)$            | $1.00(0.98-1.04)$<br>$4.66$ $(2.96 - 7.96)$    | $1.00(0.94-1.30)$<br>$4.68(2.29 - 9.47)$   |

\* These values represent the number of atomic concepts per data source. Additionally, 27 recursive concepts are available, which build on data source specific atomic concepts in a source agnostic manner (see Section [4.3](#page-19-1) for details).

In addition to including newer ICU data, this MIMIC release puts both more emphasis on data collected outside the ICU, newly making emergency department (ED) data available. In a similar vein, the set of considered data types is also expanded by including chest Xray (CXR) imagery directly with MIMIC data, using the same patient identifiers, while expanding the amount of unstructured text data (still to be made publicly available). Despite these promising developments, the focus of ricu remains on data that lies in the intersection of the supported datasets and therefore both ED and CXR data cannot be accessed by the current miiv implementation. Finally, documentation of medication administration has been much improved by not only reporting prescriptions, but, using an electronic Medicine Administration Record (eMAR) system, including time-stamped data on administration of individual formulary units.

#### **4. Data concepts**

<span id="page-10-0"></span>One of the key components of ricu is a scheme for specifying how to retrieve data corresponding to predefined clinical concepts from a given data source. This abstraction provides a mechanism for hiding away the data source specific implementation of a concept, in turn enabling dataset agnostic code for analysis. Heart rate, for example can be loaded from datasets mimic\_demo and eicu\_demo using the hr concept as

```
R> src <- "mimic_demo"
R> demo <- c(src, "eicu_demo")
R>
R> load_concepts("hr", demo, verbose = FALSE)
# A `ts_tbl`: 152,197 x 4
# Id vars: `source`, `icustay_id`
# Units: `hr` [bpm]
# Index var: `charttime` (1 hours)
      source icustay_id charttime hr
      <chr> <int><drtn> <dbl>
1 eicu_demo 141764 0 hours 119
2 eicu_demo 141764 1 hours 105
3 eicu_demo 141764 2 hours 95
4 eicu_demo 141764 3 hours 106
5 eicu_demo 141764 4 hours 102
...
152,193 mimic_demo 298685 314 hours 60
152,194 mimic_demo 298685 315 hours 56
152,195 mimic_demo 298685 316 hours 50
152,196 mimic_demo 298685 317 hours 48
152,197 mimic_demo 298685 318 hours 0
# i 152,192 more rows
```
This requires infrastructure for specifying how to retrieve data subsets (Section [4.3\)](#page-19-0) that is both extensible (to new concepts and new datasets) and flexible enough to handle conceptspecific preprocessing. Furthermore, allowing for code re-use for common data transformation tasks is important for simplifying both code development and maintenance. Building on this framework, ricu has included a dictionary with over 100 concepts implemented for all five supported datasets (where possible; see also Section [4.2](#page-13-0) for further details).

#### <span id="page-11-0"></span>**4.1. Data classes**

In order to represent tabular ICU data, ricu provides several classes, all inheriting from data.table. The most basic of which, id\_tbl, marks one (or several) columns as id\_vars which serve to define a grouping (i.e., identify patients or unit stays). Inheriting from id\_tbl, ts\_tbl is capable of representing grouped time series data. In addition to id\_var column(s), a single column is marked as index\_var and is required to hold a base R difftime vector. Furthermore, ts tbl contains a scalar-valued difftime object as interval attribute, specifying the time series step size. More recently, a further class, win\_tbl, inheriting from ts\_tbl has been added. Objects of this class can be used for time-stamped measurements associated with a validity period. A set of drug infusions, consisting of both rates and intervals can as such be conveniently represented by a win\_tbl object.

Metadata for classes inheriting from id\_tbl is transiently added to data.table objects and for S3 generic functions which allow for object modifications, down-casting is implicit:

```
R> (dat <- ts_tbl(a = 1:5, b = hours(1:5), c = rnorm(5)))
```

```
# A `ts tbl`: 5 x 3
# Id var: `a`
# Index var: `b` (1 hours)
    a b c
 <int> <drtn> <dbl>
1 1 1 hours 0.766
2 2 2 hours 0.791
3 3 3 hours -0.767
4 4 4 hours -0.974
5 5 5 hours 1.06
R> dat[["b"]] <- dat[["b"]] + mins(30)
R> dat
# An `id_tbl`: 5 x 3
# Id var: `a`
    a b c
 <int> <drtn> <dbl>
1 1 5400 secs 0.766
2 2 9000 secs 0.791
3 3 12600 secs -0.767
4 4 16200 secs -0.974
5 5 19800 secs 1.06
```
Due to time series step size of dat being specified as 1 hour, an internal inconsistency is encountered when shifting time stamps by 30 minutes, as time steps are no longer multiples of the time series interval, in turn causing down-casting to id\_tbl. Furthermore, if column a were to be removed, direct down-casting to data.table would be required in order to resolve resulting inconsistencies<sup>[4](#page-12-0)</sup>.

Coercion to base classes data.frame and data.table, by stripping away the extra attributes, is easily possible using functions as.data.frame() and as.data.table(). Coercion is also available as data.table-style by-reference operation by passing by\_ref = TRUE to any of the above coercion functions. User caution is advised, as this does break with base R by-value (or copy-on-modify) semantics and may lead to unexpected behavior.

In its current form, win tbl objects can both be used to represent for example drug rates or drug amounts, administered over a specified time-period. When calling the utility function expand() however, which creates a ts\_tbl from a win\_tbl by assigning values to the corresponding time steps, values are assumed to be *valid* for the given interval.

```
R / (dat \le win_tbl(a = 1:5, b = hours(1:5), c = mins(rep(90, 5)),
+ d = runif(5)))
# A `win_tbl`: 5 x 4
# Id var: `a`
# Index var: `b` (1 hours)
# Duration var: `c`
     a b c d
 <int> <drtn> <drtn> <dbl>
1 1 1 hours 90 mins 0.703
2 2 2 hours 90 mins 0.896
3 3 3 hours 90 mins 0.402
4 4 4 hours 90 mins 0.150
5 5 5 hours 90 mins 0.729
R> expand(dat)
# A `ts tbl`: 10 x 3
# Id var: `a`
# Index var: `b` (1 hours)
      a b d
  <int> <drtn> <dbl>
1 1 1 hours 0.703
2 1 2 hours 0.703
3 2 2 hours 0.896
4 2 3 hours 0.896
5 3 3 hours 0.402
6 3 4 hours 0.402
7 4 4 hours 0.150
8 4 5 hours 0.150
```
<span id="page-12-0"></span><sup>4</sup>Updating an object inheriting from id\_tbl using data.table::set() bypasses consistency checks as this is not an S3 generic function and therefore its behavior cannot be tailored to requirements of id\_tbl objects. It therefore is up to the user to avoid creating invalid id\_tbl objects in such a way.

9 5 5 hours 0.729 10 5 6 hours 0.729

In a case where d represented drug amounts instead of drug rates, the current implementation of expand() would produce incorrect results. One would expect the overall amount in such a scenario to be evenly divided by – and the resulting fractions assigned to – the corresponding time steps. Allowing for this distinction is being considered, but, as of yet, has not been implemented.

Utilizing the attached metadata of objects inheriting from id\_tbl, several utility functions can be called with concise semantics (as seen in the above example, where expand() is able to determine the required column names from the win tbl object by default). Utilities include functions for sorting, checking for duplicates, aggregating data per combination of id\_vars (and time step/time duration), checking time series data for gaps, verifying time series regularity and converting between irregular and regular time series, as well as functions for several types of moving window operations. Adding to those class-specific implementations, id\_tbl objects inherit from data.table (and therefore from data.frame), ensuring compatibility with a wide range of functionality targeted at these base-classes.

#### <span id="page-13-0"></span>**4.2. Ready-to-use concepts**

The current selection of clinical concepts that is included with ricu covers many physiological variables that are available throughout the included datasets. Treatment-related information on the other hand, being more heterogeneous in nature and therefore harder to harmonize across datasets, has been added on an as-needed basis and therefore is more limited in breadth. A quick note on loading from multiple sources simultaneously: In the introductory example, heart rate was loaded from multiple data sources, resulting in a column source being added. This allows for identifying patient IDs corresponding to the respective data sources and the extra column is added to the set of id\_vars. In the following calls to load\_concepts(), only data from a single source is requested and therefore no corresponding source column is added.

Available concepts can be enumerated using load\_dictionary() and the utility function explain\_dictionary() can be used to display some concept metadata.

```
R> dict <- load_dictionary(demo)
R> head(dict)
```

```
<concept[6]>
```
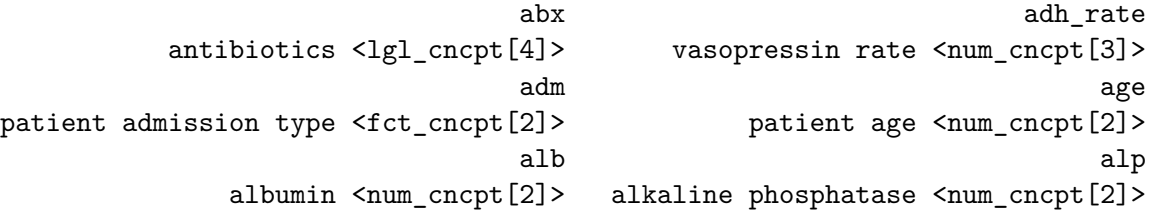

*R> explain\_dictionary(head(dict))*

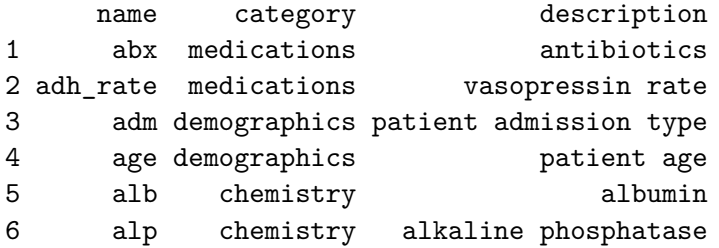

The following subsections serve to introduce some of the included concepts as well as highlight limitations that come with current implementations. Grouping the available concepts by category yields the following counts

*R> table(vapply(dict,* `*[[*`*, character(1L), "category"))*

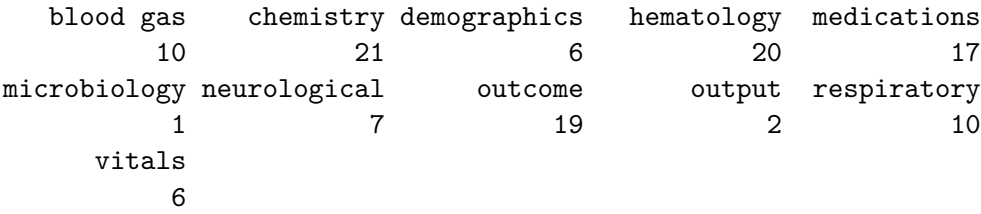

### *Physiological data*

The largest and most well established group of concepts (covering more than half of all currently included concepts) includes physiological patient measurements such as routine vital signs, respiratory variables, fluid discharge amounts, as well as many kinds of laboratory tests including blood gas measurements, chemical analysis of body fluids and hematology assays.

```
R> load_concepts(c("alb", "glu"), src, interval = mins(15L),
+ verbose = FALSE)
# A `ts_tbl`: 1,965 x 4
# Id var: `icustay id`
# Units: `alb` [g/dL], `glu` [mg/dL]
# Index var: `charttime` (15 mins)
    icustay_id charttime alb glu
        <int> <drtn> <dbl> <dbl>
1 201006 -3495 mins NA 116
2 201006 -2745 mins NA 83
3 201006 -1275 mins NA 91
4 201006 15 mins 2.4 175
5 201006 675 mins NA 129
...
1,961 298685 15600 mins NA 159
```
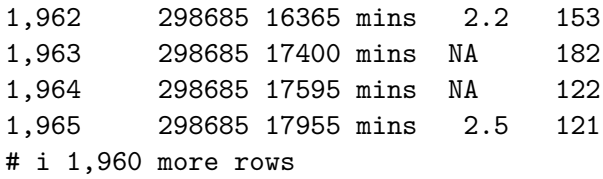

Most concepts of this kind are represented by num\_cncpt objects (see Section [4.3\)](#page-19-0) with an associated unit of measurement and a range of permissible values. Data is mainly returned as ts tbl objects, representing time-dependent observations. Apart from conversion to a common unit (using functionality offered by the **units** package [\(Pebesma, Mailund, and Hiebert](#page-43-8) [2016\)](#page-43-8) or possibly using the convert\_unit() callback function), little has to be done in terms of preprocessing: values are simply reported at time-points rounded to the requested interval.

#### <span id="page-15-0"></span>*Patient demographics*

Moving on from dynamic, time-varying patient data, this group of concepts focuses on static patient information. While the assumption of remaining constant throughout a stay is likely to hold for variables including patient sex or height this is only approximately true for others such as weight. Nevertheless, such effects are ignored and concepts of this group will be mainly returned as id tbl objects with no corresponding time-stamps included.

Whenever requesting concepts which are returned with associated time-stamps (e.g., glucose) alongside time-constant data (e.g., age), merging will duplicate static data over all time-points.

*R> load\_concepts(c("age", "glu"), src, verbose = FALSE)*

```
# A `ts_tbl`: 1,914 x 4
# Id var: `icustay_id`
# Units: `age` [years], `glu` [mg/dL]
# Index var: `charttime` (1 hours)
    icustay_id charttime age glu
         <int> <drtn> <dbl> <dbl>
1 201006 -58 hours 68.9 116
2 201006 -45 hours 68.9 83
3 201006 -21 hours 68.9 91
4 201006 0 hours 68.9 175
5 201006 11 hours 68.9 129
...
1,910 298685 260 hours 80.1 159
1,911 298685 272 hours 80.1 153
1,912 298685 290 hours 80.1 182
1,913 298685 293 hours 80.1 122
1,914 298685 299 hours 80.1 121
# i 1,909 more rows
```
Despite a best-effort approach, data availability can be a limiting factor. While for physiological variables, there is good agreement even across countries, data-privacy considerations, as well as lack of a common standard for data encoding, may cause issues that are hard to resolve. In some cases, this can be somewhat mitigated while in others, this is a limitation to be kept in mind. In AmsterdamUMCdb, for example, patient age, height and weight are not available as continuous variables, but as factor variables with patients binned into groups. Such variables are then approximated by returning the respective mid-points of groups for aumc data<sup>[5](#page-16-0)</sup>. Other concepts, such as adm (categorizing admission types) or a potential icd concept (diagnoses as ICD-9 codes) can only return data if available from the data source in question. Unfortunately, neither aumc nor hirid contain ICD-9 encoded diagnoses, and in the case of hirid, no diagnosis information is available at all.

#### *Treatment-related information*

The largest group of concepts dealing with treatment-related information is described by the medications category. In addition to drug administrations, only basic ventilation information is currently provided as ready-to-use concept. Just like availability of common ICU procedures, patient medication is also underdeveloped, covering mainly vasopressor administrations, as well as corticosteroids, antibiotics and dextrose infusions. The current concepts retrieving treatment-related information are mostly focused on providing data required for constructing clinical scores described in Section [4.2.4.](#page-18-0) While this group of concepts lends itself to use of win\_tbl objects, a call to load\_concepts(), requesting multiple concepts which do not all return data as win\_tbl (while leaving the merge argument at default value TRUE), all win tbl objects are converted to ts tbl in order to be merged with the non-win tbl objects.

Ventilation is represented by several concepts: a ventilation indicator variable (vent\_ind), represented by a win\_tbl object is constructed from start and end events (concepts vent\_start and vent\_end). This includes any kind of mechanical ventilation (invasive via an endotracheal or tracheostomy tube), as well as non-invasive ventilation via face or nasal masks. In line with other concepts belonging to this group, the current state is far from being comprehensive and expansion to further ventilation parameters is desirable.

The singular concept addressing antibiotics (abx) returns an indicator signaling whenever an antibiotic was administered. This includes any route of administration (intravenous, oral, topical, etc.) and does neither report dosage, nor active ingredient. Finally, vasopressor administration is reported by several concepts representing different vasoactive drugs (including dopamine, dobutamine, epinephrine, norepinephrine and vasopressin), as well as different administration aspects such as rate, duration and rate administered for at least 60 minutes, which is used in Sepsis-Related Organ Failure Assessment (SOFA) scoring [\(Vincent, Moreno,](#page-44-4) [Takala, Willatts, De Mendonça, Bruining, Reinhart, Suter, and Thijs 1996\)](#page-44-4).

```
R> load_concepts(c("abx", "vent_ind", "norepi_rate", "norepi_dur"), src,
+ verbose = FALSE)
# A `ts_tbl`: 12,434 x 6
# Id var: `icustay_id`
# Units: `norepi_rate` [mcg/kg/min]
```
<span id="page-16-0"></span><sup>&</sup>lt;sup>5</sup>Prioritizing consistency over accuracy, one could apply the same binning to datasets which report numeric values, but the concepts included with ricu attempt to strike a balance between consistency and amount of applied preprocessing. With the extensible architecture of data concepts, however, such categorical variants of patient demographic concepts could easily be added.

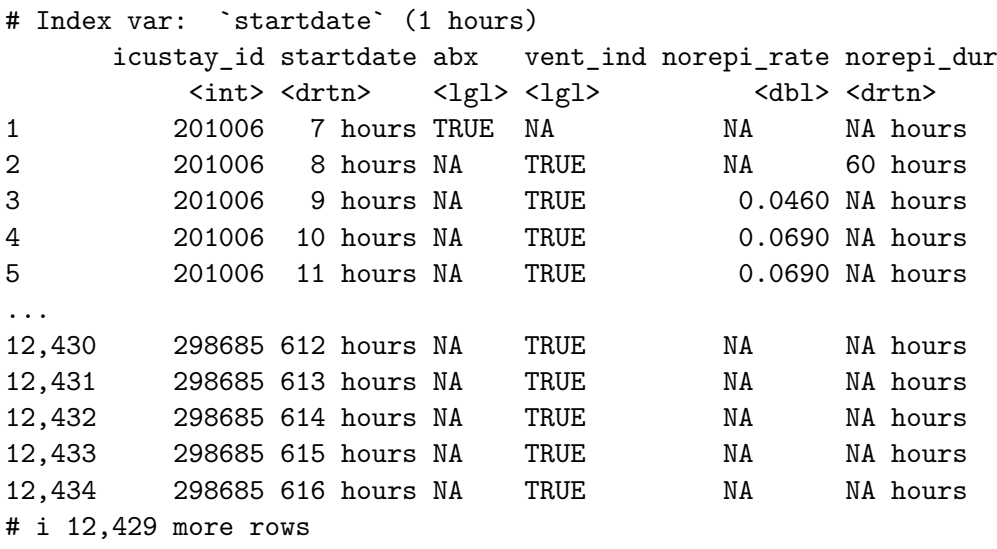

As cautioned in Section [4.2.2,](#page-15-0) variability in data reporting across datasets can lead to issues: the prescriptions table included with MIMIC-III, for example, reports time-stamps as dates only, yielding a discrepancy of up to 24 hours when merged with data where time-accuracy is on the order of minutes. Another problem exists with concepts that attempt to report administration windows, as some datasets do not describe infusions with clear cut start/endpoints but rather report infusion parameters at (somewhat) regular time intervals. This can cause artifacts when the requested time step-size deviates from the dataset inherent time grid and introduces uncertainty when attempting to determine start/endpoints for creating a win\_tbl object.

*R> load\_concepts("dex", "mimic\_demo", verbose = FALSE)*

```
# A `win_tbl`: 10 x 4
# Id var: `icustav id`
# Units: `dex` [ml/hr]
# Index var: `starttime` (1 hours)
# Duration var: `dur_var`
  icustay_id starttime dur_var dex
      <int> <drtn> <drtn> <dbl>
1 216185 129 hours 1 mins 15000
2 249805 335 hours 660 mins 9.09
3 253931 159 hours 1 mins 500.
4 277238 2 hours 140 mins 100.
5 277238 3 hours 1 mins 15000
6 277238 5 hours 1 mins 15000
7 285750 4 hours 1 mins 15000
8 286072 101 hours 1 mins 7500
9 286072 118 hours 1 mins 7500
10 286072 126 hours 1 mins 7500
```
Furthermore for a concept like dextrose administration as implemented in dex, where infusions are returned alongside bolus administrations, this can yield large rate values, as the returned unit is ml/hr and in this particular case, values are harmonized such that they correspond to 10% dextrose solutions. A bolus administration of 50 ml dextrose 50% will therefore be reported as 15000 ml/hr administered within 1 minute.

#### <span id="page-18-0"></span>*Outcomes*

A group of more loosely associated concepts can be used to describe patient state. This includes common clinical endpoints, such as death or length of ICU stay, as well as scoring systems such as SOFA, the systemic inflammatory response syndrome (SIRS; [Bone, Sibbald,](#page-42-10) [and Sprung 1992\)](#page-42-10) criterion, the National Early Warning Score (NEWS; [Jones 2012\)](#page-43-9) and the Modified Early Warning Score (MEWS; [Subbe, Kruger, Rutherford, and Gemmel 2001\)](#page-44-5).

While the more straightforward outcomes can be retrieved directly from data, clinical scores often incorporate multiple variables, based upon which a numeric score is constructed. This can typically be achieved by using concepts of type rec\_cncpt (see Section [4.3\)](#page-19-0), specifying the needed components and supplying a callback function that applies rules for score construction.

```
R> load_concepts(c("sirs", "death"), src, verbose = FALSE,
+ keep_components = TRUE)
```

```
# A `ts_tbl`: 14,295 x 8
# Id var: `icustay_id`
# Index var: `charttime` (1 hours)
    icustay_id charttime sirs death temp_comp hr_comp resp_comp wbc_comp
       <int> <drtn> <dbl> <lgl> <int> <int> <int> <int>
1 201006 -58 hours 1 NA NA NA NA 1
2 201006 -45 hours 1 NA NA NA NA 1
3 201006 -21 hours 1 NA NA NA NA 1
4 201006 -10 hours 2 NA NA NA 1 1
5 201006 0 hours 3 NA 0 1 1 1
...
14,291 298685 314 hours 2 NA 0 0 1 1 1
14,292 298685 315 hours 2 NA 0 0 1 1
14,293 298685 316 hours 2 NA 0 0 1 1 1
14,294 298685 317 hours 1 NA 0 0 0 1
14,295 298685 318 hours 1 TRUE 0 0 NA 1
# i 14,290 more rows
```
Callback functions can become rather involved (especially for more complex concepts such as SOFA) and may offer arbitrary arguments to tune their behavior. As callback functions to rec\_cncpt objects are typically called internally from load\_concepts(), arguments not used by load\_concepts(), such as keep\_components in the above example (causing not only the score column, but also individual score components to be retained) are forwarded. Therefore, some care has to be taken as when requesting multiple concepts within the same call to load\_concepts(), while passing arguments intended for concept-level callback functions, as all involved callback functions will be called with the same forwarded arguments. When for example requesting multiple scores (such as SOFA or SIRS), it is currently not possible to <span id="page-19-1"></span>enable keep components for only a subset thereof. This setup consequently also requires that all involved callback functions are allowed to be called with the given set of extra arguments.

#### <span id="page-19-0"></span>**4.3. Concept specification**

Just like data source configuration (as discussed in Section [5.3\)](#page-29-0), concept specification relies on JSON-formatted text files, parsed by jsonlite [\(Ooms 2014\)](#page-43-10). A default dictionary of concepts is included with ricu, containing a selection of commonly used clinical concepts. Several types of concepts exist within ricu and with extensibility in mind, new types can easily be added. A quick remark on terminology before diving into more details on how to specify data concepts: A *concept* corresponds to a clinical variable such as a bilirubin measurement or the ventilation status of a patient, and an *item* encodes how to retrieve data corresponding to a given concept from a data source. A *concept* therefore contains several *items* (zero, one or multiple are possible per data source).

All concepts consist of minimal metadata including a name, target class (defaults to  $ts_t$ tbl; see Section [4.1\)](#page-11-0), an aggregation specification<sup>[6](#page-19-2)</sup> and class information (num\_concept if not otherwise specified), as well as optional description and category information. Adding to that, depending on concept class, further fields can be supplied. In the case of the most widespread concept type (num\_cncpt; used to represent numeric data) this is unit which encodes one (or several synonymous) unit(s) of measurement, as well as a minimal and maximal plausible values (specified as  $min$  and  $max$ ). The concept for heart rate data  $(nr)$  for example can be specified as

```
{
  "hr": {
    "unit": ["bpm", "/min"],
    "min": 0,
    "max": 300,
    "description": "heart rate",
    "category": "routine vital signs",
    "sources": {
      ...
    }
 }
}
```
Metadata is used during concept loading for data-preprocessing. For numeric concepts, the specified measurement unit is compared to that of the data (if available), with messages being displayed in case of mismatches, while the range of plausible values is used to filter out measurements that fall outside the specified interval. Other types of concepts include

<span id="page-19-2"></span><sup>6</sup>Every concept needs a default aggregation method which can be used during data loading to return data that is unique per key (either per id\_vars group or per combination of ìd\_vars and index\_var) otherwise down-stream merging of multiple concepts is ill-defined. The aggregation default can be manually overridden during loading or automatically, by specification as part of a rec\_cncpt object. If no aggregation method is explicitly indicated the global default is first() for character, median() for numeric and any() for logical vectors.

categorical concepts (fct\_cncpt), concepts representing binary data (lgl\_cncpt), as well as recursive concepts (rec\_cncpt), which build on other *atomic* concepts[7](#page-20-0) .

Finally, the most recently added concept class, unt\_cncpt, inheriting from num\_cncpt, aims to simplify manual conversion to target units, leveraging capabilities provided by the units package. For this to work, both source and target units have to be recognized and convertible (as reported by units::ud\_are\_convertible()). Measurement units that are not available by default can be registered using units::install\_unit().

Specification of how data can be retrieved from a data source is encoded by data *items*. Lists of data items (associated with data source names) are provided as sources element. For the demo datasets corresponding to eICU and MIMIC-III, heart rate data retrieval is specified as

```
{
  "eicu_demo": [
    {
      "table": "vitalperiodic",
      "val_var": "heartrate",
      "class": "col_itm"
    }
 ],
  "mimic_demo": [
    {
      "ids": [211, 220045],
      "table": "chartevents",
      "sub_var": "itemid"
    }
 ]
}
```
Analogously to how different concept classes are used to represent different types of data, different item classes handle different data loading requirements. The most common scenario is selecting a subset of rows from a table by matching a set of ID values (sub\_itm). In the above example, heart rate data in MIMIC-III can be located by searching for ID values 211 and 220045 in column itemid of table chartevents (heart rate data is stored in *long* format). Conversely, heart rate data in eICU is stored in *wide* format, requiring no row-subsetting. Column heartrate of table vitalperiodic contains all corresponding data and such data situations are handled by the col\_itm class. Other item classes include  $\texttt{rgx}_i$  itm where a regular expression is used for selecting rows and fun\_itm where an arbitrary function can be used for data loading. If a data loading scenario is not covered by these classes, adding further itm subclasses is encouraged.

<span id="page-20-0"></span><sup>&</sup>lt;sup>7</sup>An example for a recursive concept is the  $PaO<sub>2</sub>/FiO<sub>2</sub>$  ratio, used for instance to assess patients with acute respiratory distress syndrome (ARDS) or for Sepsis-Related Organ Failure Assessment (SOFA) [\(Villar,](#page-44-6) [Pérez-Méndez, Blanco, Añón, Blanch, Belda, Santos-Bouza, Fernández, Kacmarek, and Spanish Initiative for](#page-44-6) [Epidemiology and Therapies for ARDS \(SIESTA\) Network 2013;](#page-44-6) [Vincent](#page-44-4) *et al.* [1996\)](#page-44-4). Given both PaO<sup>2</sup> and  $FiO<sub>2</sub>$  as individual concepts, the PaO<sub>2</sub>/FiO<sub>2</sub> ratio is provided by ricu as a recursive concept (pafi), requesting the two atomic concepts pao2 and fio2 and performing some form of imputation for when at a given time step one or both values are missing.

In order to extend the current concept library both to new datasets and new concepts, further JSON files can be incorporated by adding paths to their enclosing directories to RICU\_CONFIG\_PATH. Concepts with names that exist in files of the same name but with higher precedence are only used for their sources entries, such that hr for new\_dataset can be specified as follows, while concepts with non-existing names are treated as new concepts.

```
"hr": {
  "sources": {
    "new_dataset": [
      {
        "ids": 6640,
        "table": "numericitems",
        "sub_var": "itemid"
      }
    ]
 }
}
```
Central to providing the required flexibility for loading of certain data concepts that require some specific preprocessing are callback functions that can be specified for several *item* types. Functions (with appropriate signatures), designated as callback functions, are invoked on individual data items, before concept-related preprocessing is applied. A common scenario for this is unit of measurement conversion: In MIMIC-III data for example, several itemid values correspond to temperature measurements, some of which refer to temperatures measured in degrees Celsius whereas others are used for measurements in degrees Fahrenheit. As the information encoding which measurement corresponds to which itemid values is no longer available during concept-related preprocessing, this is best resolved at the level of individual data items. Several function factories are available for generating callback functions and convert\_unit() is intended for covering unit conversions<sup>[8](#page-21-0)</sup>. Data *items* corresponding to the temp concept for MIMIC-III are specified as

```
{
  "mimic_demo": [
    {
      "ids": [676, 677, 223762],
      "table": "chartevents",
      "sub_var": "itemid"
   },
    {
      "ids": [678, 679, 223761, 224027],
      "table": "chartevents",
      "sub_var": "itemid",
      "callback": "convert_unit(fahr_to_cels, 'C', 'f')"
   }
```
<span id="page-21-0"></span><sup>8</sup>The presented implementation of this concept predates the addition of automatic unit conversion using the units package. While the concept definition as used by ricu will be updated to reflect these new capabilities, this example remains for illustration purposes.

}

 $\mathbf{I}$ 

indicating that for ID values 676, 677 and 223762 no preprocessing is required and for the remaining ID values the function fahr to cels() is applied to entries of the val var column where the regular expression "f" is TRUE for the unit\_var column (the values of which being ultimately replaced with "C").

## **5. Data sources**

<span id="page-22-0"></span>Every dataset is represented by an environment with class attributes and associated metadata objects stored as object attributes to that environment. Dataset environments all inherit from src\_env and from any number of class names constructed from data source name(s) with a suffix env attached. The environment representing MIMIC-III, for example inherits from  $src$  env and mimic\_env, while the corresponding demo dataset inherits from  $src$  env, mimic\_env and mimic\_demo\_env. These sub-classes are later used for tailoring the process of data loading to particularities of individual datasets.

A src\_env contains an active binding per associated table, which returns a src\_tbl object representing the requested table. As is the case for src\_env objects, src\_tbl objects inherit from additional classes for reasons explained above. The admissions table of the MIMIC-III demo dataset for example, inherits from mimic\_demo\_tbl and mimic\_tbl (alongside classes src\_tbl and prt).

*R> mimic\_demo\$admissions*

```
# <mimic_tbl>: [129 x 19]
# ID options: subject_id (patient) < hadm_id (hadm) < icustay_id (icustay)
# Defaults: `admission_type` (val)
# Time vars: `admittime`, `dischtime`, `deathtime`, `edregtime`,
# `edouttime`
   row_id subject_id hadm_id admittime dischtime
    <int> <int> <int> <dttm> <dttm> <dttm>
1 12258 10006 142345 2164-10-23 21:09:00 2164-11-01 17:15:00
2 12263 10011 105331 2126-08-14 22:32:00 2126-08-28 18:59:00
3 12265 10013 165520 2125-10-04 23:36:00 2125-10-07 15:13:00
4 12269 10017 199207 2149-05-26 17:19:00 2149-06-03 18:42:00
5 12270 10019 177759 2163-05-14 20:43:00 2163-05-15 12:00:00
...
125 41055 44083 198330 2112-05-28 15:45:00 2112-06-07 16:50:00
126 41070 44154 174245 2178-05-14 20:29:00 2178-05-15 09:45:00
127 41087 44212 163189 2123-11-24 14:14:00 2123-12-30 14:31:00
128 41090 44222 192189 2180-07-19 06:55:00 2180-07-20 13:00:00
129 41092 44228 103379 2170-12-15 03:14:00 2170-12-24 18:00:00
# i 124 more rows
# i 14 more variables: deathtime <dttm>, admission_type <chr>,
# admission_location <chr>, discharge_location <chr>, insurance <chr>,
```
# language <chr>, religion <chr>, marital\_status <chr>, ethnicity <chr>,

# edregtime <dttm>, edouttime <dttm>, diagnosis <chr>,

# hospital\_expire\_flag <int>, has\_chartevents\_data <int>

Powered by the prt [\(Bennett 2021\)](#page-42-11) package, src\_tbl objects represent row-partitioned tabular data stored as multiple binary files created by the fst [\(Klik 2020\)](#page-43-11) package. In addition to standard subsetting, prt objects can be subsetted via the base R S3 generic function subset() and using non-standard evaluation (NSE):

```
R> subset(mimic_demo$admissions, subject_id > 44000, language:ethnicity)
```
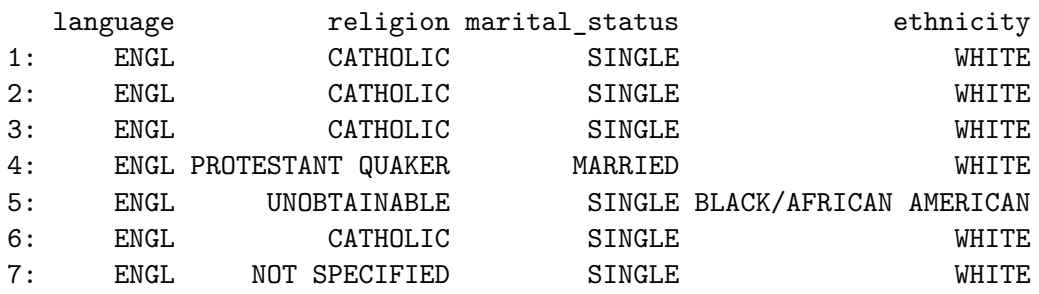

This syntax makes it possible to read row-subsets of *long* tables into memory with little memory overhead. While terseness of such an API does introduce potential ambiguity, this is mostly overcome by using the tidy eval framework provided by rlang [\(Henry and Wickham](#page-42-12) [2020\)](#page-42-12):

```
R> subject_id <- 44000:45000
R> subset(mimic_demo$admissions, .data$subject_id %in% .env$subject_id,
+ subject_id:dischtime)
```
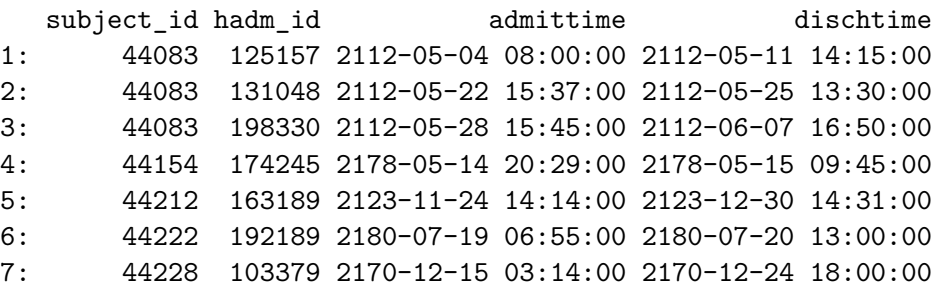

By using rlang pronouns (.data and .env), the distinction can readily be made between a name referring to an object within the context of the data and an object within the context of the calling environment.

## <span id="page-23-0"></span>**5.1. Data source setup**

In order to make a dataset accessible to **ricu**, three steps are necessary, each handled by an exported S3 generic function: download\_scr(), import\_src() and attach\_src(). The first

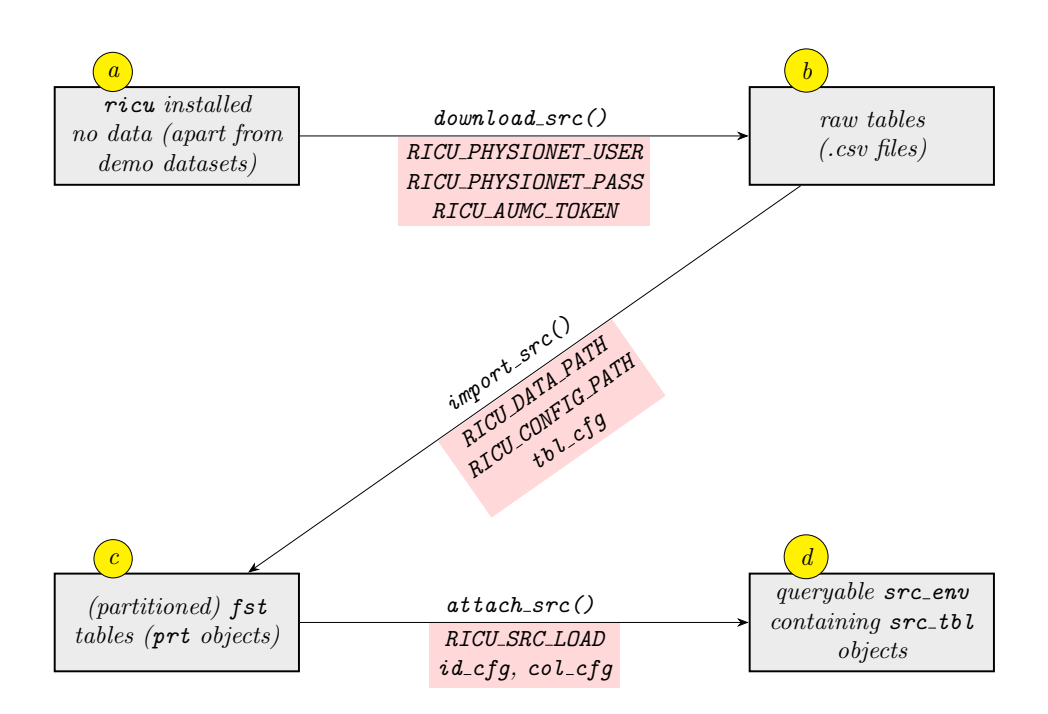

<span id="page-24-0"></span>Figure 1: Making a dataset available to ricu involves several steps, starting with data download, followed by preparation for efficient access and finalized by instantiation of data structures containing relevant metadata. The functions which are used for each step are displayed above arrows and below (in red) are indicated specific configuration settings or environment variables which are need for (or can be used to customize) the specific step.

two steps, data download and import, are one-time procedures, whereas attaching is carried out every time the package namespace is loaded. By default, all data sources known to ricu are configured to be attached and in case some data is missing for a given data source, the missing data is downloaded and imported on first access. An outline of the steps involved for data source setup is shown in Figure [1.](#page-24-0)

#### *Data download*

The first step towards accessing data is data download, taken care of by the S3 generic function download\_src(). For the datasets included with ricu, prior to calling download\_src(), the following environment variables can be set (indicated in red in the  $a \rightarrow b$  edge in Figure [1\)](#page-24-0):

- RICU\_PHYSIONET\_USER/RICU\_PHYSIONET\_PASS: PhysioNet login credentials with access to the requested dataset(s).
- RICU\_AUMC\_TOKEN: Download token, extracted from the download URL received after being granted data access.

If any of the required access credentials are not available as environment variables, they can be supplied as function arguments to download\_src() or the user is queried in interactive sessions and an error is thrown otherwise.

As a quick reminder on system requirements for initial data setup operations: Each of the supported datasets requires 5-10 GB disk space for permanent storage and 50-100 GB of temporary disk storage during download and import. Memory requirements are kept low (8-16 GB) by performing all setup operations only on subsets of rows at the time. Initial data source setup can be expected to take upwards of an hour per dataset.

#### *Data import*

After successful data download, importing prepares tables for efficient random row- and column-access, for which the raw data format (.csv) is not well suited (see edge  $b \to c$  in Figure [1\)](#page-24-0). Tables are read in using readr [\(Wickham and Hester 2020\)](#page-44-7), potentially (re-)partitioned row-wise, and re-saved using **fst**. Environment variables that can be set to customize ricu data handling, relevant for import and attaching include:

- RICU DATA PATH: Optional data storage location (if unset, this defaults to a systemspecific, user-specific directory). The current value used for this setting can be queried by calling data\_dir().
- RICU CONFIG PATH: A comma-separated set of paths to directories containing configuration files. The current set of paths is retrievable by calling config\_paths() and the ordering of paths determines precedence of how configuration files are combined (if multiple files of the same name are available).

For importing, the information contained in tbl\_cfg configuration objects is most relevant. This determines column data types, table partitioning and sanity checks like number of rows per table. Please refer to Section [5.3.3](#page-31-0) for more information on the construction of tbl\_cfg objects.

#### *Data attaching*

Finally, attaching a dataset creates a corresponding src\_env object, containing a corresponding src\_tbl object for each table, which together with associated metadata are used by **ricu** to run queries against the data (edge  $c \rightarrow d$  in Figure [1\)](#page-24-0). The environment variable RICU SRC LOAD may contain a comma-separated list of data source names that are set up for being automatically attached on namespace loading. This defaults to all currently supported datasets and the active set of source names is available as auto\_attach\_srcs(). Apart from this automatism, the process of attaching a dataset can be manually invoked by calling  $attach$   $src()$ , which can be convenient when for example updating the data source configuration after it has been modified.

Two configuration objects which are important for data loading (see the following Section [5.2\)](#page-25-0) are id cfg and col cfg (described in Sections [5.3.1](#page-30-0) and [5.3.2,](#page-30-1) respectively), providing default values for certain types of columns, including time-stamp, measurement value and measurement unit column names, as well as defining relationships between patient identifiers (such as hospital stay ID and ICU stay ID).

#### <span id="page-25-0"></span>**5.2. Data loading**

The lowest level of data access is direct subsetting of src\_tbl objects as shown at the start of Section [5.](#page-22-0) As src\_tbl inherits from prt, the subset() implementation provided by prt can be used for NSE of data-expressions against on-disk, tabular data. Building on that, several S3 generic functions successively homogenize data representations as visualized in Figure [2.](#page-26-0)

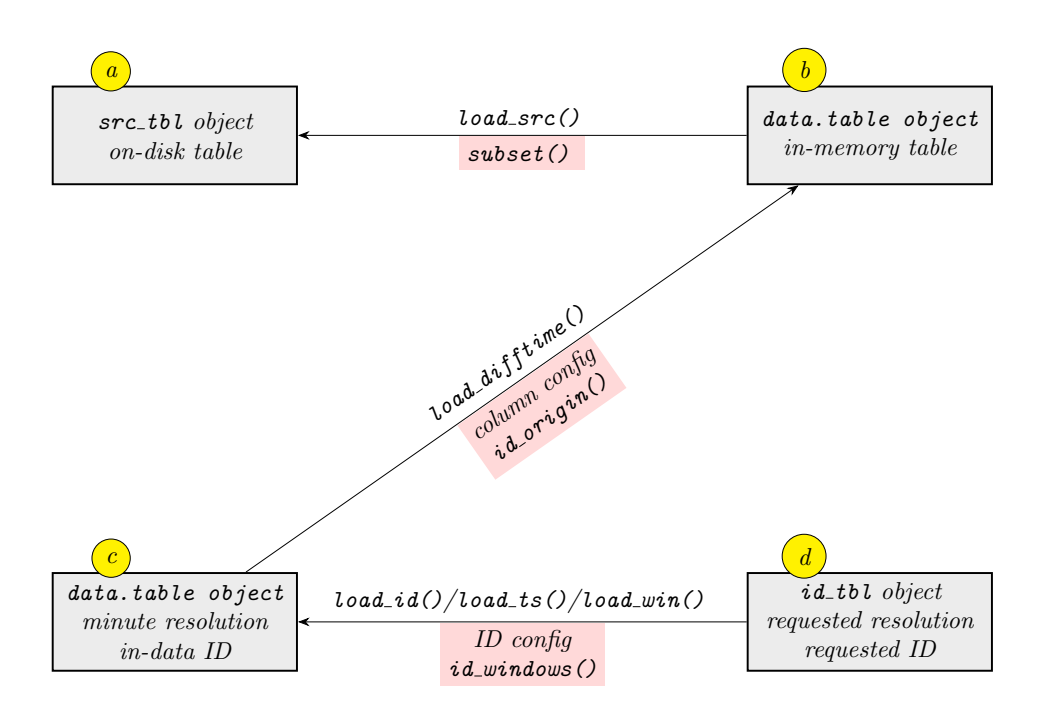

<span id="page-26-0"></span>Figure 2: Data loading proceeds through several layers, each contributing a step towards harmonizing discrepancies among raw data representations provided by the different data sources. Raw data tables are represented by ricu as src\_tbl objects which can be queried using load\_src(). Absolute time-stamps in the returned data.table are converted to times relative to admission (in minutes) by load\_difftime() and finally, load\_id()/load\_ts()/ load\_win() ensure a given ID system and time interval.

The most basic layer in data loading is provided by the S3 generic function load  $src($ ), which provides a string-based interface to the cols argument of subset() while forwarding the unevaluated expression passed as rows (see edge  $a \rightarrow b$  in Figure [2\)](#page-26-0).

```
R> load_src(mimic_demo$admissions, subject_id > 44000,
+ cols = c("hadm_id", "admittime", "dischtime"))
  hadm_id admittime dischtime
1: 125157 2112-05-04 08:00:00 2112-05-11 14:15:00
2: 131048 2112-05-22 15:37:00 2112-05-25 13:30:00
3: 198330 2112-05-28 15:45:00 2112-06-07 16:50:00
4: 174245 2178-05-14 20:29:00 2178-05-15 09:45:00
5: 163189 2123-11-24 14:14:00 2123-12-30 14:31:00
6: 192189 2180-07-19 06:55:00 2180-07-20 13:00:00
7: 103379 2170-12-15 03:14:00 2170-12-24 18:00:00
```
As data sources differ in their representation of time-stamps, a next step in data homogenization is to converge to a common format: the time difference to the origin time-point of a given ID system (for example ICU admission).

```
R> load_difftime(mimic_demo$admissions, subject_id > 44000,
+ cols = c("hadm_id", "admittime", "dischtime"))
# An `id_tbl`: 7 x 3
# Id var: `hadm_id`
 hadm_id admittime dischtime
   <int> <drtn> <drtn>
1 103379 0 mins 13846 mins
2 125157 0 mins 10455 mins
3 131048 0 mins 4193 mins
4 163189 0 mins 51857 mins
5 174245 0 mins 796 mins
6 192189 0 mins 1805 mins
7 198330 0 mins 14465 mins
```
The function load\_difftime() is expected to return timestamps as base R difftime vectors (in minutes; edge  $b \to c$  in Figure [2\)](#page-26-0). The argument id hint can be used to specify a preferred ID system, but if not available in raw data, load\_difftime() will return data using the ID system with highest cardinality (i.e., ICU stay ID is preferred over hospital stay ID). In the above example, if icustay\_id were requested, data would be returned using hadm\_id, whereas a subject\_id request would be honored, as the corresponding ID column is available in the admissions table.

Building on load\_difftime() functionality, functions load\_id()/load\_ts()/load\_win() return id\_tbl/ts\_tbl/win\_tbl objects with the requested ID system (passed as id\_var argument). This uses raw data IDs if available or calls change\_id() in order to convert to the desired ID system (edge  $c \to d$  in Figure [2\)](#page-26-0). Similarly, where load difftime() returns data with fixed time interval of one minute, load\_id() allows for arbitrary time intervals (using change\_interval(); defaults to 1 hour).

```
R> load_id(mimic_demo$admissions, subject_id > 44000,
+ cols = c("admittime", "dischtime"), id_var = "hadm_id")
# An `id_tbl`: 7 x 3
# Id var: `hadm_id`
 hadm_id admittime dischtime
   <int> <drtn> <drtn>
1 103379 0 hours 230 hours
2 125157 0 hours 174 hours
3 131048 0 hours 69 hours
4 163189 0 hours 864 hours
5 174245 0 hours 13 hours
6 192189 0 hours 30 hours
7 198330 0 hours 241 hours
```
Throughout several of theses functions, col\_cfg objects are used to provide sensible defaults. In order to convert to relative times, load\_difftime(), for example, requires names of columns for which this applies (provided by the time\_vars entry), and load\_ts() needs to know which of the time\_vars to use as index\_var. For more information on the construction of col\_cfg objects, please refer to Section [5.3.2.](#page-30-1)

A call to change\_id() requires the construction of a table which contains the mapping between different ID systems, together with information about how to convert timestamps between these ID systems (edge  $c \to d$  in Figure [2\)](#page-26-0). The function responsible for providing the necessary information is id\_windows() and the associated S3 generic function id\_win\_helper(). The entry point id\_windows() wraps id\_win\_helper(), providing memoization, as the resulting structure is expensive to compute relative to the frequency of being required.

*R> id\_windows(mimic\_demo)*

```
# An `id_tbl`: 136 x 9
# Id var: `icustay_id`
  icustay_id hadm_id subject_id icustay_id_start hadm_id_start
      <int> <int> <int> <drtn> <drtn> <drtn>
1 201006 198503 10076 0 mins -3290 mins
2 201204 114648 42321 0 mins -2 mins
3 203766 126949 10045 0 mins -1336 mins
4 204132 157609 40310 0 mins -1 mins
5 204201 177678 10104 0 mins -368 mins
...
132 295043 170883 10124 0 mins -10413 mins
133 295741 176805 10090 0 mins -1 mins
134 296804 110244 10035 0 mins -1294 mins
135 297782 167612 43909 0 mins -1 mins
136 298685 151323 42075 0 mins -1 mins
# i 131 more rows
```
# i 4 more variables: subject id start <drtn>, icustay id end <drtn>, # hadm\_id\_end <drtn>, subject\_id\_end <drtn>

Analogously, the function pair id\_origin() and id\_orig\_helper(), with the former wrapping the latter and again providing memoization, is used for datasets where time-stamps are represented by absolute times, returning the origin time-points for a given ID system which then can be used to calculate relative times (edge  $b \to c$  in Figure [2\)](#page-26-0).

*R> id\_origin(mimic\_demo, "icustay\_id")*

```
# An `id_tbl`: 136 x 2
# Id var: `icustay_id`
   icustay_id intime
       <int> <dttm>
1 201006 2107-03-24 04:06:14
2 201204 2121-12-07 20:50:36
3 203766 2129-11-24 22:46:57
4 204132 2144-12-24 16:16:41
5 204201 2120-08-24 23:47:23
...
132 295043 2192-04-24 02:29:49
133 295741 2124-01-12 14:27:16
134 296804 2129-03-04 13:40:11
135 297782 2152-10-09 19:05:36
136 298685 2166-02-12 17:57:37
# i 131 more rows
```
For the included datasets, the implementations of  $id\_win\_helper()$  and  $id\_orig\_helper(),$ use information contained in id\_cfg objects (see Section [5.3.1\)](#page-30-0) to determine which columns in which tables are required for constructing the corresponding lookup tables. Doing so, however, is not necessary: an id\_win\_helper() implementation for a new dataset could forego this by hard-coding table/column names as part of the function logic, in-turn simplifying the corresponding id\_cfg object to merely providing naming and ordering information.

#### <span id="page-29-0"></span>**5.3. Data source configuration**

Data source environments (and corresponding  $src\_tb1$  objects) are constructed using source configuration objects: list-based structures, inheriting from src\_cfg and from any number of data source specific class names with suffix \_cfg appended (as discussed at the beginning of Section [5\)](#page-22-0). The exported function load  $src~cfg()$  reads a JSON formatted file and creates a src\_cfg object per data source and further therein contained objects.

```
R> cfg <- load_src_cfg("mimic_demo")
R> str(cfg, max.level = 3L, width = 70L)
List of 1
 $ mimic_demo:List of 6
```

```
..$ name : chr "mimic_demo"
..$ prefix : chr [1:2] "mimic_demo" "mimic"
..$ id_cfg : mmc_dm_d [1:3] `subject_id`, `hadm_id`, `icustay_id`
..$ col_cfg: mmc_dm_c [1:25] [0, 0, 5, 0, 1], [0, 1, 6, 0, 1], [1, 0, ...
..$ tbl_cfg: mmc_dm_t [1:25] [?? x 19; 1], [?? x 24; 1], [?? x 4; 1], ...
..$ extra :List of 1
.. ..$ url: chr "https://physionet.org/files/mimiciii-demo/1.4"
..- attr(*, "class")= chr [1:3] "mimic_demo_cfg" "mimic_cfg" "src_cfg"
```

```
R> mi_cfg <- cfg[["mimic_demo"]]
```
In addition to required fields name and prefix (used as class prefix), as well as further arbitrary fields contained in extra (url in this case), several configuration objects are part of src\_cfg: id\_cfg, col\_cfg and tbl\_cfg.

#### <span id="page-30-0"></span>*ID configuration*

An id\_cfg object contains an ordered set of key-value pairs representing patient identifiers in a dataset. An implicit assumption currently is that a given patient ID system is used consistently throughout a dataset, meaning that for example an ICU stay ID is always referred to by the same name throughout all tables containing a corresponding column. Owing to the relational origins of these datasets this has been fulfilled in all instances encountered so far. In MIMIC-III, ID systems

*R> as\_id\_cfg(mi\_cfg)*

<mimic\_demo\_ids[3]> patient hadm icustay `subject\_id` `hadm\_id` `icustay\_id`

are available, allowing for identification of individual patients, their (potentially multiple) hospital admissions over the course of the years and their corresponding ICU admissions (as well as potential re-admissions). Ordering corresponds to cardinality: moving to larger values implies moving along a one-to-many relationship. This information is used in data-loading, whenever the target ID system is not contained in the raw data.

#### <span id="page-30-1"></span>*Default column configuration*

Again used in data loading, this per-table set of key-value pairs specifies column defaults as col\_cfg object. Each key describes a type of column with special meaning and the corresponding value specifies said column for a given table. The print method for col\_cfg reports all keys alongside the per-table counts of accordingly registered values (i.e., columns).

*R> as\_col\_cfg(mi\_cfg)* <mimic\_demo\_cols[25]> admissions callout caregivers chartevents

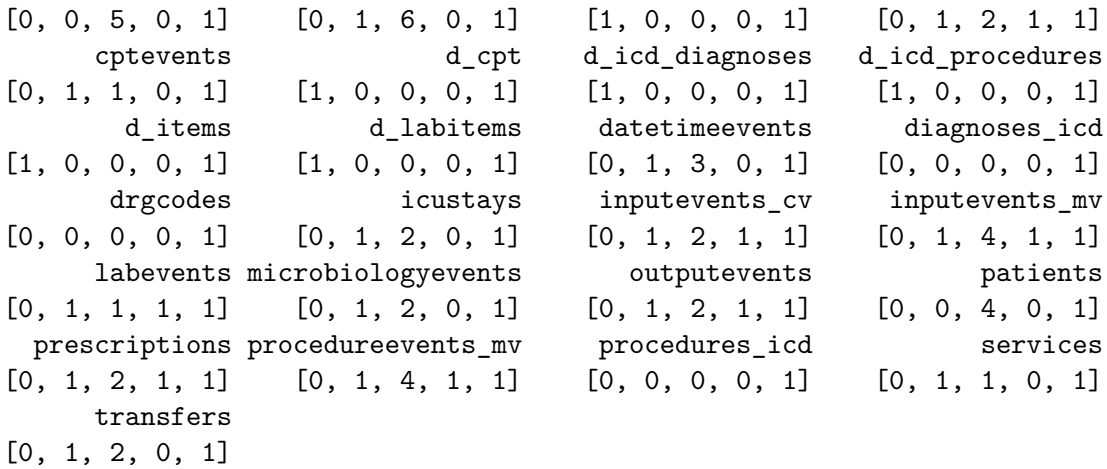

The following column defaults are currently in use throughout ricu but the set of keys can be extended to arbitrary new values:

- id var: In case a table does not contain at least one ID column corresponding to one of the ID systems specified as id\_cfg, the default ID column can be set on a per-table basis as  $id\_var^9$  $id\_var^9$ .
- index\_var: A column that is used to define an ordering in time over rows, thereby providing a time series index<sup>[10](#page-31-2)</sup>.
- time vars: Columns which will be treated as time variables (important for converting between ID systems for example), but not as time series indices<sup>[11](#page-31-3)</sup>.
- unit\_var: Used in concept loading (more specifically for num\_cncpt concepts, see Section [4.3\)](#page-19-0) to identify columns that represent unit of measurement information.
- val\_var: Again used when loading data concepts, this identified a default value variable in a table, representing the column of interest to be used as returned data column.

While id var, index var and time vars are used to provide sensible defaults to functions used for general data loading (Section [5.2\)](#page-25-0), unit\_var, val\_var, as well as potential userdefined defaults are only used in concept loading (see Section [4.2\)](#page-13-0) and therefore need not be prioritized when integrating new data sources until data concepts have been mapped.

#### <span id="page-31-0"></span>*Table configuration*

Finally, tbl\_cfg objects are used during the initial setup of a data source. In order to create a representation of a table that is accessible by ricu from raw data, several key pieces of information are required:

<span id="page-31-1"></span><sup>9</sup>This for example is the case for the d\_items table in MIMIC-III, which does not contain any patient related data, but holds information on items encoding types of measurements, procedures, etc., used throughout other tables holding actual patient data.

<span id="page-31-2"></span><sup>&</sup>lt;sup>10</sup>For the MIMIC-III table inputevents  $mv$ , of the four available time variables (starttime, endtime, storetime, comments date), starttime lends itself to be used as index variable more than the other candidates and therefore is set as default.

<span id="page-31-3"></span> $11$ In case of the admissions table in MIMIC-III for example, a total of five columns are considered to be time variables, none of which stands out as potential index var.

- File name(s): In the simplest case, a single file corresponds to a single table. Other scenarios that have been encountered (and are therefore handled) include tables partitioned into multiple files and .tar archives containing multiple tables.
- Column specification: For each column, the expected data type has to be known, as well as a pair of names, one corresponding to the raw data column name and one corresponding to the column name to be used within ricu.
- (Optional) number of rows: Used as sanity check whenever available.
- (Optional) partitioning information: For very *long* tables it can be useful to specify a row-partitioning. This currently is only possible by applying a vector of breakpoints to a single numeric column, thereby defining a grouping.

Table configuration objects are only used within the context of the functions **download**  $src()$ and import\_src() and are therefore not required if download and import are carried out manually.

```
R> as_tbl_cfg(mi_cfg)
```

```
<mimic_demo_tbls[25]>
```
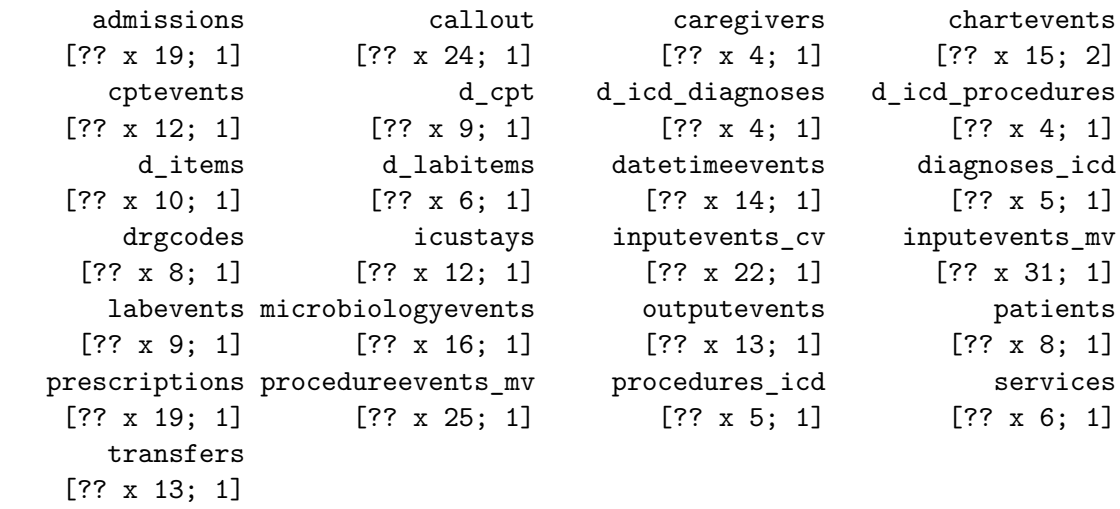

For the chartevents table of the MIMIC-III demo dataset, rows are partitioned into two groups, while all other tables are represented by a single partition. Furthermore, the expected number of rows is unknown (??) as this is missing from the corresponding  $tbL_cfg$  object.

#### <span id="page-32-0"></span>**5.4. Adding external datasets**

In order to add a new dataset to **ricu**, several aspects outlined in the previous subsections require consideration. For illustration purposes, code for integrating AmsterdamUMCdb as external dataset is available from [GitHub.](https://github.com/eth-mds/aumc) While this is no longer needed for using the aumc data source, the repository will remain as it might serve as template to integration of new datasets. Throughout this repository (and the following paragraphs), the AmsterdamUMCdb data treated as an ricu-external dataset is referred to as aumc\_ext.

#### *Adding configuration information*

Central to adding a new dataset to ricu is providing some configuration information in a data-sources.json file pointed to by the environment variable RICU CONFIG PATH. Depending on particularities of the dataset in question, corresponding implementations of some of the S3 generic functions mentioned throughout Sections [5.1](#page-23-0) and [5.2](#page-25-0) might have to be provided. The amount of confirmation information required to get started also depends on the desired level of integration. As data download and import are one-time procedures, these steps can be carried out manually, negating the need for specifying column data types in data-sources.json and providing data source specific methods for the download\_src() and import\_src() generics.

The basic organization of a data source configuration entry, as it could be used for aumc\_ext, specified as JSON is as follows:

```
{
  "name": "aumc_ext",
  "id_cfg": {
    "patient": {
      "id": "patientid",
      "position": 1
    },
    "icustay": {
      "id": "admissionid",
      "position": 2
    }
 },
  "tables": {
    ...
 }
}
```
The shown id\_cfg entry represents the minimally required set of entries, where for each ID specification, start, end and table are omitted (when compared to the aumc configuration provided by ricu). The tables entry expands to something like the following:

```
"tables": {
  "freetextitems": {
 },
  "drugitems": {
    "defaults": {
      "index_var": "start",
      "val_var": "dose",
      "unit_var": "doseunit",
      "time_vars": ["start", "stop"]
    }
 },
  "numericitems": {
```

```
"defaults": {
    "index_var": "measuredat",
    "val_var": "value",
    "unit_var": "unit",
    "time_vars": ["measuredat", "registeredat", "updatedat"]
  },
  "partitioning": {
    "col": "",
    "breaks": [
      0, 0, 0, 0, 0, 0, 0, 0, 0, 0, 0, 0, 0, 0, 0, 0, 0, 0,
      0, 0, 0, 0, 0
    ]
  }
},
...
```
Minimally required is simply an entry indicating the data source membership of a table (if not partitioned; cf., freetextitems). This does slightly complicate data exploration, as if no defaults are available, no default values can be provided to calls to load\_ts() and related functions and therefore repeatedly have to be specified in corresponding function calls. Also, when specifying data items in such a setup, the per-table column names for special columns such as index var, val var, etc., have to be repeated for each individual item entry.

For partitioned tables, the basic structure of a partitioning entry is required, but the content itself is irrelevant, as this is only used for setup (cf., numericitems). The length of breaks, however, is required to match the number of partitions (i.e., a length 23 breaks specifica-tion corresponds to a partitioning into 24 row-groups.)<sup>[12](#page-34-0)</sup>. The directory containing such a data-sources.json can then be pointed to by the environment variable RICU\_CONFIG\_PATH, making it available to ricu.

#### *Enabling data loading*

}

As for functions that are required, currently there is no default method available for the loading step provided by load\_difftime() and most likely an implementation of the generic function id\_win\_helper() will be required as well. For aumc\_ext, load\_difftime() could be implemented as

```
R> ms_as_min <- function(x) {
+ as.difftime(as.integer(x / 6e4), units = "mins")
+ }
R>
R> aumc_difftime <- function(x, rows, cols = colnames(x),
+ id_hint = id_vars(x),
+ time_vars = ricu::time_vars(x), ...) {
+
```
<span id="page-34-0"></span><sup>12</sup>Originally it was intended to use partitioning information during data loading in order to narrow down the set of partitions that have to be accessed. So far, this optimization has not been implemented.

```
+ if (id_hint %in% colnames(x)) {
+ id_sel <- id_hint
+ } else {
+ id_opt <- id_var_opts(sort(as_id_cfg(x), decreasing = TRUE))
+ id_sel <- intersect(id_opt, colnames(x))[1L]
+ }
+
+ stopifnot(is.character(id_sel), length(id_sel) == 1L)
+
+ if (!id_sel %in% cols) {
+ cols <- c(id_sel, cols)
+ }
+
+ time_vars <- intersect(time_vars, cols)
+
+ dat <- load_src(x, {{ rows }}, cols)
+ dat <- dat[, c(time_vars) := lapply(.SD, ms_as_min),
+ .SDcols = time_vars]
+
+ as_id_tbl(dat, id_vars = id_sel, by_ref = TRUE)
+ }
```
Such a function attempts to use the ID as requested as id\_hint, but falls back to the best possible alternative (using the ordering as previously specified in the id\_cfg JSON configuration) if not provided by the data. The helper function  $id_{varopts}()$  returns the datasetspecific column names of an id\_cfg object (as opposed to the dataset-agnostic ID names; cf., subject\_id and patient). Both the row-subsetting expression and column selection are passed on to load\_src() and all columns specified as time\_vars are converted to difftime vectors in minutes. Operations can safely be carried out using by-reference semantics, as intermediate objects are not exposed to the user.

For a possible implementation of the id\_win\_helper() generic, column and table names to assemble the desired lookup table are hard coded instead of provided by the corresponding id\_cfg object (as is the case in the ricu-internal implementation).

```
R> aumc_windows <- function(x) {
+
+ ids <- c("admissionid", "patientid")
+ sta <- c("admittedat", "firstadmittedat")
+ end <- c("dischargedat", "dateofdeath")
+
+ tbl <- as_src_tbl(x, "admissions")
+
+ res <- tbl[, c(ids, sta[1L], end)]
+ res <- res[, c(sta[2L]) := 0L]
+ res <- res[, c(sta, end) := lapply(.SD, ms_as_min),
+ .SDcols = c(sta, end)]
+
```

```
+ res <- data.table::setcolorder(res, c(ids, sta, end))
+ res <- rename_cols(res, c(ids, paste0(ids, "_start"),
+ paste0(ids, "_end")), by_ref = TRUE)
+
+ as_id_tbl(res, ids[2L], by_ref = TRUE)
+ }
```
As all the required information is available form the admissions table, aumc\_windows() simply loads the corresponding columns, converts them to minute resolution, followed by some renaming. ICU admissions and discharges in this table are relative to initial hospital admissions and therefore an all-zero column firstadmittedat is added and the id\_var of the resulting  $id\_tb1$  is marked as  $\texttt{patientid}^{13}.$  $\texttt{patientid}^{13}.$  $\texttt{patientid}^{13}.$ 

A final step in making a new dataset accessible to ricu lies in specifying concept items. To this end, a file concept-dict. json can be added to the directory pointed to by the environment variable RICU\_CONFIG\_PATH, containing entries like the following, which will make it possible to use the hr concept across all datasets included with ricu, alongside the newly added dataset.

```
{
  "hr": {
    "sources": {
      "aumc_ext": [
        {
           "ids": 6640,
           "table": "numericitems",
           "sub_var": "itemid"
        }
      ]
    }
  }
}
```
The above outline serves as an example on how to proceed when adding new data to **ricu**. Aspects like having multiple patient IDs, for example, could be further simplified<sup>[14](#page-36-1)</sup>. Owing to the extensive use of S3 generic functions, **ricu** offers considerable flexibility for customizing certain behavior to specifics of a given data source, while providing fallback procedures whenever more general treatment can be applied.

#### *Summary of required steps*

Summarizing aspects explained in more detail in the previous sections, the following points list the required steps for adding new data in the order they should be considered in. The approach taken here being is to start simple and expand.

<span id="page-36-0"></span><sup>&</sup>lt;sup>13</sup>The patient ID created in this way is different to that available for MIMIC-III, where patient date of birth is provided. An approximate date of birth could be constructed if ages were reported more precisely, but given the rough binning available here, this might be considered an acceptable limitation of resulting patient IDs. Nevertheless awareness of such differences in data presentation is important.

<span id="page-36-1"></span><sup>&</sup>lt;sup>14</sup>An example for such a reduced setup is available from the [AUMC GitHub repository](https://github.com/eth-mds/aumc) as **aumc** min. Moving to only a single patient identifier also does away with the need for a id\_win\_helper() implementation, as change\_id() will not be called in such a scenario.

- 1. Tables saved as .fst files should be moved to the folder returned by src\_data\_dir() when passed the dataset name (alternatively, methods implementing  $src\_download()$ ) and src\_import() are required).
- 2. A minimal data source configuration file data-sources. json is required in the directory pointed to by RICU\_CONFIG\_PATH. For AmsterdamUMCdb, this could be as minimal as (assuming no partitioning):

```
{
  "name": "aumc_min",
  "id_cfg": {
    "icustay": "admissionid"
  },
  "tables": {
    "admissions": {},
    "drugitems": {},
    "freetextitems": {},
    "listitems": {},
    "numericitems": {},
    "procedureorderitems": {},
    "processitems": {}
  }
}
```
File names have to match table names, i.e., the admissions table should be named admissions.fst. Upon a call to attach\_src() (or next loading of the package and having added the data source name to RICU\_SRC\_LOAD) the new data source can be explored using load\_src().

- 3. A load\_difftime() method is required, which:
	- passes a row-subsetting expression to load\_src() using the rlang curly-curly operator,
	- converts columns passed as time\_vars to minute-resolution difftime vectors,
	- returns an id tbl object where patient identifiers are chosen such that time-stamps are relative to corresponding admission,
	- (optionally) uses the column passed as id\_hint for patient identifiers, if multiple identifiers are available from data.

Upon registering this method with S3 dispatch, higher-level data loading functions such as load\_ts() become available (given that no changes in patient identifiers are requested).

4. (Optional) if the source configuration specifies multiple patient identifiers which are not all available from all tables directly, an implementation of id\_win\_helper() most likely will be required (see Section [5.2\)](#page-25-0).

5. Now, the source configuration can be expanded with per-table column defaults and data items can be added to the concepts included with ricu by creating a concept-dict.json under the path pointed to by RICU\_CONFIG\_PATH. For more information on readily available concepts, refer to Section [4.2](#page-13-0) and for specifying new concepts altogether, pointers are available in section [4.3.](#page-19-0)

## **6. Examples**

<span id="page-38-0"></span>In order to briefly illustrate how ricu could be applied to real-world clinical questions, two examples are provided in the following sections. The first example fully relies on data concepts that are included with ricu. Whereas the second one explores both how some data preprocessing can be added to an existing concept, by creating a recursive concept (or rec\_cncpt), as well as how to create an entirely new data concept in code (instead of JSON specification as outlined in Section [4.3\)](#page-19-0), using constructors item() and concept().

#### **6.1. Lactate and mortality**

First, the association of lactate levels and mortality is investigated. This problem has been studied before and it is widely accepted that both static and dynamic lactate indices are associated with increased mortality [\(Haas, Lange, Saugel, Petzoldt, Fuhrmann, Metschke,](#page-42-13) [and Kluge 2016;](#page-42-13) [Nichol, Bailey, Egi, Pettila, French, Stachowski, Reade, Cooper, and Bellomo](#page-43-12) [2011;](#page-43-12) [Van Beest, Brander, Jansen, Rommes, Kuiper, and Spronk 2013\)](#page-44-8). In order to model this relationship, a time-varying proportional hazards Cox model [\(Therneau and Grambsch](#page-44-9) [2000;](#page-44-9) [Therneau 2021\)](#page-44-10) is fitted, which includes the SOFA score as a general predictor of illness severity, using MIMIC-III demo data. Furthermore, for the sake of this example, the patient cohort is defined to be patients admitted from 2008 onwards (corresponding to the MetaVision database) of ages 20 to 90 years old.

```
R> src <- "mimic_demo"
R>
R> cohort <- load_id("icustays", src, dbsource == "metavision",
+ cols = NULL)
R> cohort <- load_concepts("age", src, patient_ids = cohort,
+ verbose = FALSE)
R>
R> dat <- load_concepts(c("lact", "death", "sofa"), src,
+ patient_ids = cohort[age > 20 & age < 90, ],
+ verbose = FALSE)
R>
R> dat <- dat[,
+ head(.SD, n = match(TRUE, death, .N)), by = c(id_vars(dat))
+ ]
R>
R> dat <- fill_gaps(dat)
R>
R> dat <- replace_na(dat, c(NA, FALSE), type = c("locf", "const"),
```

```
+ by_ref = TRUE, vars = c("lact", "death"),
+ by = id_vars(dat))
R>
R> cox_mod <- coxph(
+ Surv(charttime - 1L, charttime, death) ~ lact + sofa,
+ data = dat
+ )
```
After loading the data, some minor preprocessing is still required before modeling: first, data is filtered such that only data up to (and including) the hour in which the death flag switches to TRUE is used. Following that, missing values for lact are imputed using a last observation carry forward (LOCF) scheme (observing the patient grouping) and missing death values are set to FALSE. The resulting model fit can be visualized as:

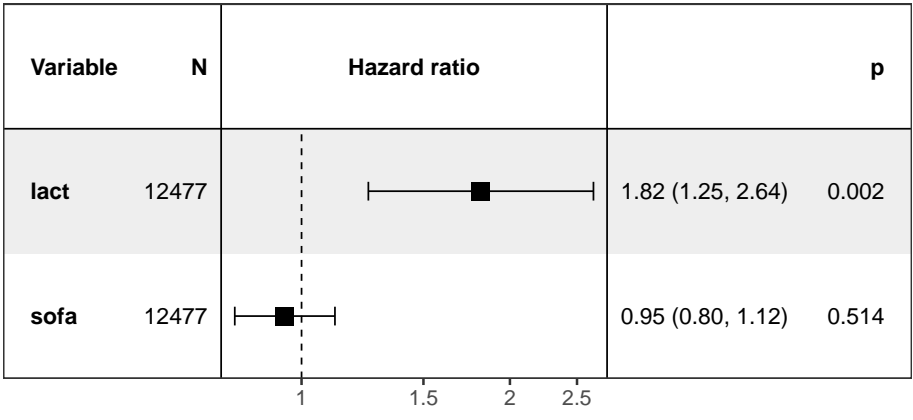

A simple exploration already shows that the increased values of lactate are associated with mortality, even after adjusting for the SOFA score. Using abstractions provided by ricu, this analysis could now also be applied to other datasets with minimal effort.

#### **6.2. Diabetes and insulin treatment**

For the next example, again using MIMIC-III demo data, comorbidities and treatment related information are used: the amount of insulin administered to patients in the first 24 hours from their ICU admission is analyzed, in connection with diabetic status, in order to determine whether diabetic patients receive more insulin over that time-span, when compared to nondiabetic patients. For this, two concepts are introduced:  $ins24$ , a binned variable representing the cumulative amount of insulin administered within the first 24 hours of an ICU admission, and diab, a logical variable encoding diabetes comorbidity.

As there already is an insulin concept available, ins24 can be implemented as rec\_cncpt, requesting data from the ins concept. In order to be able to calculate the total amount of insulin administered, it is required to change the default aggregation method from median() to sum(). Failing to do so would yield under-reported values whenever several insulin administrations fall within a given time-step. The callback function ins\_cb() is then inserted into the loading process, performing of the preprocessing steps outlined above: first data is subsetted to fall into the first 24 hours of ICU admissions, followed by binning of summed values.

```
R> ins_breaks <- c(0, 1, 10, 20, 40, Inf)
R>
R> ins_cb <- function(ins, ...) {
+
+ day_one <- function(x) x >= hours(0L) & x <= hours(24L)
+
+ idx_var <- index_var(ins)
+ ids_var <- id_vars(ins)
+
+ ins <- ins[
+ day_one(get(idx_var)), list(ins24 = sum(ins)), by = c(ids_var)
+ ]
+
+ ins <- ins[,
+ ins24 := list(cut(ins24, breaks = ins_breaks, right = FALSE))
+ ]
+
+ ins
+ }
R>
R> ins24 <- load_dictionary(src, "ins")
R> ins24 <- concept("ins24", ins24, "insulin in first 24h",
+ aggregate = "sum", callback = ins_cb,
+ target = "id_tbl", class = "rec_cncpt")
```
The binary diabetes concept can be implemented as lgl\_cncpt, for which ICD-9 codes are matched using a regular expression. As not only the subset of diabetic patients is of interest, a col\_itm is more suited for diabetes status retrieval over a rgx\_itm. For creating the required callback function, which produces a logical vector, the exported function factory transform\_fun() can be employed, coupled with a function like grep\_diab(), performing the desired transformation. The two concepts are then combined using c() and loaded via load\_concepts().

```
R> grep_diab <- function(x) {
+ grepl("^250\\.?[0-9]{2}$", x)
+ }
R>
R> diab <- item(src, table = "diagnoses_icd",
+ callback = transform_fun(grep_diab),
+ class = "col_itm")
R>
R> diab <- concept("diab", diab, "diabetes", target = "id_tbl",
+ class = "lgl_cncpt")
R>
```

```
R> dat <- load_concepts(c(ins24, diab), id_type = "icustay",
+ verbose = FALSE)
R> dat <- replace_na(dat, "[0,1)", vars = "ins24")
R>
R> dat
```
Following this, the difference between the two groups can be visualized with a histogram over the binned insulin administration values:

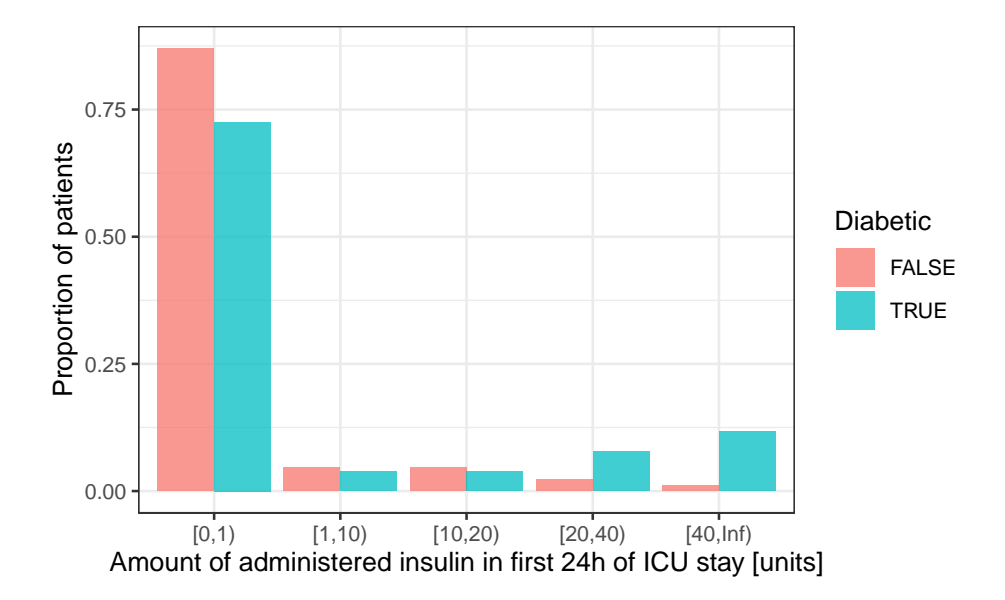

The plot suggests that for the MetaVision cohort defined in the previous example (without age subsetting) and during the first day of ICU stay, perhaps unsurprisingly, with increasing insulin dosage, diabetic patients receive more insulin compared to non-diabetic patients. This effect is more pronounced when looking at the full MIMIC-III data instead of the demo subset which includes only data corresponding to roughly 130 ICU stays.

## **7. Acknowledgments**

Nicolas Bennett, Drago Plečko, Nicolai Meinshausen and Peter Bühlmann were supported by grant #2017-110 of the Strategic Focal Area "Personalized Health and Related Technologies (PHRT)" of the ETH Domain for the SPHN/PHRT Driver Project "Personalized Swiss Sepsis Study".

## **References**

<span id="page-41-0"></span>Adibuzzaman M, Musselman K, Johnson A, Brown P, Pitluk Z, Grama A (2016). "Closing the Data Loop: An Integrated Open Access Analysis Platform for the MIMIC Database." In *2016 Computing in Cardiology Conference (CinC)*, pp. 137–140. Institute of Electrical and Electronics Engineers.

- <span id="page-42-11"></span>Bennett N (2021). prt*: Tabular Data Backed by Partitioned 'fst' Files*. R package version 0.1.3, URL <https://CRAN.R-project.org/package=prt>.
- <span id="page-42-10"></span>Bone RC, Sibbald WJ, Sprung CL (1992). "The ACCP-SCCM Consensus Conference on Sepsis and Organ Failure." *Chest*, **101**(6), 1481–1483.
- <span id="page-42-2"></span>Desautels T, Calvert J, Hoffman J, Jay M, Kerem Y, Shieh L, Shimabukuro D, Chettipally U, Feldman MD, Barton C, *et al.* (2016). "Prediction of Sepsis in the Intensive Care Unit with Minimal Electronic Health Record Data: A Machine Learning Approach." *JMIR Medical Informatics*, **4**(3), e28.
- <span id="page-42-0"></span>Evans RS (2016). "Electronic Health Records: Then, Now, and in the Future." *Yearbook of Medical Informatics*, **25**(S 01), 48–61.
- <span id="page-42-6"></span>Faltys M, Zimmermann M, Lyu X, Hüser M, Hyland SL, Rätsch G, Merz TM (2021). "HiRID, A High Time-Resolution ICU Dataset (Version 1.1.1)." PhysioNet.
- <span id="page-42-4"></span>Fleuren LM, Klausch TLT, Zwager CL, Schoonmade LJ, Guo T, Roggeveen LF, Swart EL, Girbes ARJ, Thoral P, Ercole A, Hoogendoorn M, Elbers PWG (2020). "Machine Learning for the Prediction of Sepsis: A Systematic Review and Meta-Analysis of Diagnostic Test Accuracy." *Intensive Care Medicine*, **46**(3), 383–400.
- <span id="page-42-3"></span>Futoma J, Hariharan S, Sendak M, Brajer N, Clement M, Bedoya A, O'Brien C, Heller K (2017). "An Improved Multi-Output Gaussian Process RNN With Real-Time Validation for Early Sepsis Detection." ArXiv:1708.05894.
- <span id="page-42-8"></span>Goldberger AL, Amaral LAN, Glass L, Hausdorff JM, Ivanov PC, Mark RG, Mietus JE, Moody GB, Peng CK, Stanley HE (2000). "PhysioBank, PhysioToolkit and PhysioNet." *Circulation*, **101**(23), e215–e220.
- <span id="page-42-13"></span>Haas SA, Lange T, Saugel B, Petzoldt M, Fuhrmann V, Metschke M, Kluge S (2016). "Severe Hyperlactatemia, Lactate Clearance and Mortality in Unselected Critically Ill Patients." *Intensive Care Medicine*, **42**(2), 202–210.
- <span id="page-42-12"></span>Henry L, Wickham H (2020). rlang*: Functions for Base Types and Core* R *and 'Tidyverse' Features*. R package version 0.4.9, URL <https://CRAN.R-project.org/package=rlang>.
- <span id="page-42-9"></span>Hyland SL, Faltys M, Hüser M, Lyu X, Gumbsch T, Esteban C, Bock C, Horn M, Moor M, Rieck B, Zimmermann M, Bodenham D, Borgwardt K, Rätsch G, Merz TM (2020). "Early Prediction of Circulatory Failure in the Intensive Care Unit Using Machine Learning." *Nature Medicine*, **26**(3), 364–373.
- <span id="page-42-1"></span>Jiang F, Jiang Y, Zhi H, Dong Y, Li H, Ma S, Wang Y, Dong Q, Shen H, Wang Y (2017). "Artificial Intelligence in Healthcare: Past, Present and Future." *Stroke and Vascular Neurology*, **2**(4), 230–243.
- <span id="page-42-7"></span>Johnson A, Bulgarelli L, Pollard T, Horng S, Celi LA, Mark R (2021). "MIMIC-IV (Version 1.0)." PhysioNet.
- <span id="page-42-5"></span>Johnson AE, Pollard TJ, Shen L, Li-wei HL, Feng M, Ghassemi M, Moody B, Szolovits P, Celi LA, Mark RG (2016). "MIMIC-III, A Freely Accessible Critical Care Database." *Scientific Data*, **3**, 160035.
- <span id="page-43-5"></span>Johnson AEW, Aboab J, Raffa JD, Pollard TJ, Deliberato RO, Celi LA, Stone DJ (2018). "A Comparative Analysis of Sepsis Identification Methods in an Electronic Database." *Critical Care Medicine*, **46**(4), 494–499.
- <span id="page-43-9"></span>Jones M (2012). "NEWSDIG: The National Early Warning Score Development and Implementation Group." *Clinical Medicine*, **12**(6), 501–503. [doi:10.7861/clinmedicine.12-6-501](https://doi.org/10.7861/clinmedicine.12-6-501).
- <span id="page-43-2"></span>Kam HJ, Kim HY (2017). "Learning Representations for the Early Detection of Sepsis With Deep Neural Networks." *Computers in Biology and Medicine*, **89**, 248–255.
- <span id="page-43-11"></span>Klik M (2020). fst*: Lightning Fast Serialization of Data Frames*. R package version 0.9.4, URL <https://CRAN.R-project.org/package=fst>.
- <span id="page-43-7"></span>Lee J, Scott D, Villarroel M, Clifford G, Saeed M, Mark R (2011). "Open-access MIMIC-II Database for Intensive Care Research." In *Annual International Conference of the IEEE Engineering in Medicine and Biology Society*, volume 2011, pp. 8315–8. Institute of Electrical and Electronics Engineers.
- <span id="page-43-6"></span>Moody GB, Mark RG (1996). "A Database to Support Development and Evaluation of Intelligent Intensive Care Monitoring." In *Computers in Cardiology*, pp. 657–660. Institute of Electrical and Electronics Engineers.
- <span id="page-43-1"></span>Nemati S, Holder A, Razmi F, Stanley MD, Clifford GD, Buchman TG (2018). "An Interpretable Machine Learning Model for Accurate Prediction of Sepsis in the ICU." *Critical Care Medicine*, **46**(4), 547–553.
- <span id="page-43-12"></span>Nichol A, Bailey M, Egi M, Pettila V, French C, Stachowski E, Reade MC, Cooper DJ, Bellomo R (2011). "Dynamic Lactate Indices as Predictors of Outcome in Critically Ill Patients." *Critical Care*, **15**(5), R242.
- <span id="page-43-10"></span>Ooms J (2014). "The jsonlite Package: A Practical and Consistent Mapping Between JSON Data and R Objects." ArXiv:1403.2805.
- <span id="page-43-8"></span>Pebesma E, Mailund T, Hiebert J (2016). "Measurement Units in R." *R Journal*, **8**(2), 486–494. [doi:10.32614/RJ-2016-061](https://doi.org/10.32614/RJ-2016-061).
- <span id="page-43-0"></span>Pickering BW, Gajic O, Ahmed A, Herasevich V, Keegan MT (2013). "Data Utilization for Medical Decision Making at the Time of Patient Admission to ICU." *Critical Care Medicine*, **41**(6), 1502–1510.
- <span id="page-43-4"></span>Pollard TJ, Johnson AE, Raffa JD, Celi LA, Mark RG, Badawi O (2018). "The eICU Collaborative Research Database, A Freely Available Multi-Center Database for Critical Care Research." *Scientific Data*, **5**, 180178.
- <span id="page-43-3"></span>Singer M, Deutschman CS, Seymour CW, Shankar-Hari M, Annane D, Bauer M, Bellomo R, Bernard GR, Chiche JD, Coopersmith CM, Hotchkiss RS, Levy MM, Marshall JC, Martin GS, Opal SM, Rubenfeld GD, van der Poll T, Vincent JL, Angus DC (2016). "The Third International Consensus Definitions for Sepsis and Septic Shock (Sepsis-3)." *JAMA*, **315**(8), 801–810.
- <span id="page-44-5"></span>Subbe C, Kruger M, Rutherford P, Gemmel L (2001). "Validation of a Modified Early Warning Score in Medical Admissions." *QJM: An International Journal of Medicine*, **94**(10), 521– 526.
- <span id="page-44-10"></span>Therneau TM (2021). *A Package for Survival Analysis in* R. R package version 3.2-11, URL <https://CRAN.R-project.org/package=survival>.
- <span id="page-44-9"></span>Therneau TM, Grambsch PM (2000). *Modeling Survival Data: Extending the Cox Model*. Springer-Verlag, New York.
- <span id="page-44-1"></span>Thoral PJ, Peppink JM, Driessen RH, Sijbrands EJG, Kompanje EJO, Kaplan L, Bailey H, Kesecioglu J, Cecconi M, Churpek M, Clermont G, van der Schaar M, Ercole A, Girbes ARJ, Elbers PWG, on behalf of the Amsterdam University Medical Centers Database (AmsterdamUMCdb) Collaborators, the SCCM/ESICM Joint Data Science Task Force (2021). "Sharing ICU Patient Data Responsibly Under the Society of Critical Care Medicine/European Society of Intensive Care Medicine Joint Data Science Collaboration: The Amsterdam University Medical Centers Database (AmsterdamUMCdb) Example." *Critical Care Medicine*, **Latest Articles**.
- <span id="page-44-8"></span>Van Beest PA, Brander L, Jansen SP, Rommes JH, Kuiper MA, Spronk PE (2013). "Cumulative Lactate and Hospital Mortality in ICU Patients." *Annals of Intensive Care*, **3**(1), 6.
- <span id="page-44-6"></span>Villar J, Pérez-Méndez L, Blanco J, Añón JM, Blanch L, Belda J, Santos-Bouza A, Fernández RL, Kacmarek RM, Spanish Initiative for Epidemiology and Therapies for ARDS (SIESTA) Network S (2013). "A Universal Definition of ARDS: The PaO2/FiO2 Ratio Under a Standard Ventilatory Setting — A Prospective, Multicenter Validation Study." *Intensive Care Medicine*, **39**(4), 583–592.
- <span id="page-44-4"></span>Vincent JL, Moreno R, Takala J, Willatts S, De Mendonça A, Bruining H, Reinhart C, Suter P, Thijs LG (1996). "The SOFA (Sepsis-Related Organ Failure Assessment) Score to Describe Organ Dysfunction/Failure."
- <span id="page-44-3"></span>Wang RZ, Sun CH, Schroeder PH, Ameko MK, Moore CC, Barnes LE (2018). "Predictive Models of Sepsis in Adult ICU Patients." In *2018 IEEE International Conference on Healthcare Informatics (ICHI)*, pp. 390–391. Institute of Electrical and Electronics Engineers.
- <span id="page-44-2"></span>Wang S, McDermott MB, Chauhan G, Ghassemi M, Hughes MC, Naumann T (2020). "MIMIC-Extract: A Data Extraction, Preprocessing, and Representation Pipeline for MIMIC-III." In *Proceedings of the ACM Conference on Health, Inference, and Learning*, pp. 222–235. Association for Computing Machinery.
- <span id="page-44-7"></span>Wickham H, Hester J (2020). readr*: Read Rectangular Text Data*. R package version 1.4.0, URL <https://CRAN.R-project.org/package=readr>.
- <span id="page-44-0"></span>Wong A, Otles E, Donnelly JP, Krumm A, McCullough J, DeTroyer-Cooley O, Pestrue J, Phillips M, Konye J, Penoza C, Ghous M, Singh K (2021). "External Validation of a Widely Implemented Proprietary Sepsis Prediction Model in Hospitalized Patients." *JAMA Internal Medicine*.

## **Affiliation:**

Nicolas Bennett<sup>1</sup> ETH Zürich Seminar for Statistics Rämistrasse 101 CH-8092 Zurich E-mail: [nicolas.bennett@stat.math.ethz.ch](mailto:nicolas.bennett@stat.math.ethz.ch)

Drago Plečko<sup>1</sup> ETH Zürich Seminar for Statistics Rämistrasse 101 CH-8092 Zürich E-mail: [drago.plecko@stat.math.ethz.ch](mailto:drago.plecko@stat.math.ethz.ch)

Ida-Fong Ukor Monash Health Department of Anaesthesiology and Perioperative Medicine 246 Clayton Road Clayton VIC 3168 E-mail: [ida-fong.ukor@monashhealth.org](mailto:ida-fong.ukor@monashhealth.org)

Nicolai Meinshausen ETH Zürich Seminar for Statistics Rämistrasse 101 CH-8092 Zürich E-mail: [meinshausen@stat.math.ethz.ch](mailto:meinshausen@stat.math.ethz.ch)

Peter Bühlmann ETH Zürich Seminar for Statistics Rämistrasse 101 CH-8092 Zürich E-mail: [peter.buehlmann@stat.math.ethz.ch](mailto:peter.buehlmann@stat.math.ethz.ch)

<sup>&</sup>lt;sup>1</sup>These authors contributed equally.